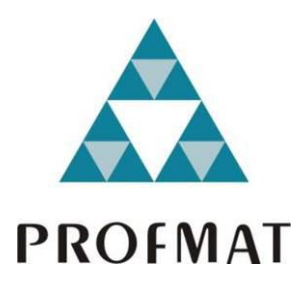

Universidade Federal da Paraíba Centro de Ciências Exatas e da Natureza Departamento de Matemática Mestrado Profissional em Matemática em Rede Nacional PROFMAT

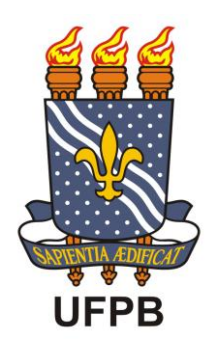

# **A linguagem matemática para uso em sites de busca ou em ferramentas para portadores de necessidades especiais**

Por

# Renarte Dantas de Araujo

Fevereiro de 2015

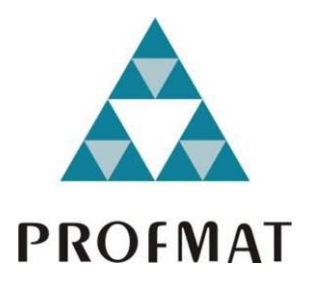

Universidade Federal da Paraíba Centro de Ciências Exatas e da Natureza Departamento de Matemática Mestrado Profissional em Matemática em Rede Nacional PROFMAT

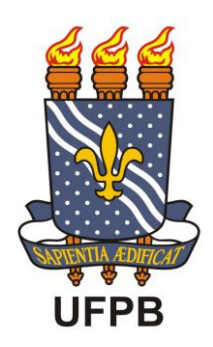

# **A linguagem matemática para uso em sites de busca ou em ferramentas para portadores de necessidades especiais<sup>1</sup>**

Por

# Renarte Dantas de Araujo

Sob a Orientação de

# Dr. Eduardo Gonçalves dos Santos

Trabalho apresentado como requisito parcial para a obtenção do Mestrado Profissional em Matemática.

1 Este trabalho contou com apoio financeiro da Capes.

\_\_\_\_\_\_\_\_\_\_\_\_\_\_\_\_\_\_\_\_\_\_\_\_\_\_\_\_\_\_\_\_\_\_\_\_\_\_\_\_\_\_\_\_\_\_

# A658l Araújo, Renarte Dantas de A linguagem matemática para uso em sites de busca ou em ferramentas para portadores de necessidades especiais / Renarte Dantas de Araújo. – João Pessoa, 2015. 53 f. : il. Dissertação (Mestrado profissional em Matemática) - Universidade Federal da Paraíba, 2015. Orientador: Prof°. Eduardo Gonçalves dos Santos 1. Linguagem matemática. 2. Internet. 3. Acessibilidade. I. Título. CDU 51:376

# **A linguagem matemática para uso em sites de busca ou em ferramentas para portadores de necessidades especiais**

Por

# Renarte Dantas de Araujo

Trabalho apresentado como requisito parcial para a obtenção da titulação de mestre em Educação Matemática.

Áreas de concentração: Linguagem Matemática, Informática, Ferramentas de Acessibilidade, Sites de busca.

> \_\_\_\_\_\_\_\_\_\_\_\_\_\_\_\_\_\_\_\_\_\_\_\_\_\_\_\_\_\_ Dr. Eduardo Gonçalves dos Santos

\_\_\_\_\_\_\_\_\_\_\_\_\_\_\_\_\_\_\_\_\_\_\_\_\_\_\_\_\_\_ Dr. Lenimar Nunes de Andrade (UFPB)

\_\_\_\_\_\_\_\_\_\_\_\_\_\_\_\_\_\_\_\_\_\_\_\_\_\_\_\_\_\_ Dra. Marta Maria Maurício Macena (IFPB)

> Fevereiro de 2015 João Pessoa - PB

### **AGRADECIMENTOS**

A Deus.

A meus pais Dinarte Paulino de Araujo e Maria Raimunda Dantas de Araujo.

À CAPES por ter financiado grande parte dos estudos durante este mestrado.

À equipe do IMPA pela brilhante iniciativa de promover o Profmat tal qual vem sendo feito.

À equipe da Pró Reitoria de Pós Graduação da UFPB, em especial à equipe local do Profmat nas pessoas de João Marcos do Ó e Bruno Henrique Carvalho Ribeiro e a todos os professores que me ajudaram durante o curso.

Ao meu orientador Eduardo Gonçalves dos Santos.

A todos os colegas das turmas 2012 e 2013.

A todos os que me ajudaram direta ou indiretamente durante a execução deste trabalho.

# **DEDICATÓRIA**

Dedico este trabalho a minha avó materna, Maria das Dores Dantas, grande matriarca que com sua personalidade e presença possibilitou a sua descendência um ambiente familiar ímpar no mundo atual.

*"A maioria das ideias fundamentais da Ciência são essencialmente simples e podem, como regra, ser expressas com uma linguagem compreensível a todos."* Albert Einstein (1879-1955) A Evolução da Física

*"Everything should be made as simple as possible, but not simpler".* Albert Einstein (1879-1955) Reader´s Digest, 1977 in Calculus Gems, G. Simmons, McGraw Hill Inc., 1992

## **RESUMO**

Este trabalho aborda algumas peculiaridades envolvendo a escrita matemática que geram problemas de comunicação diversos através de diferentes perspectivas. Em uma época onde a Internet é cada vez mais usada e na qual é comum ver pessoas nas ruas portando tablets, smartphones e mesmo computadores portáteis, é inaceitável que não exista uma forma simples e de conhecimento comum para se inserir uma equação matemática em um site de busca.Inicialmente abordamos a interação entre portadores de necessidades especiais, principalmente os que façam uso de aplicativos ou dispositivos para facilitar sua comunicação, em seguida tratamos da comunicação virtual aplicada à modalidade de educação à distância, quer seja instantânea ou não instantânea. Na sequência tratamos sobre divergências entre a escrita matemática na língua portuguesa e outras línguas bem como inconsistências na notação matemática observadas no Brasil. Tratamos então das formas de inserção de texto comuns usadas nas Tecnologias da Informação e Comunicação para finalizar com uma proposta rudimentar de convenção que atenda às necessidades expostas durante o trabalho.

**Palavras chave:** Linguagem matemática, internet, notação matemática, portadores de necessidades especiais, acessibilidade.

## **ABSTRACT**

This paper deals with some peculiarities involving mathematical writing that generate many communication problems through different perspectives. In a time where the Internet is increasingly used and where it is common to see people on the streets carrying tablet computers, smartphones and even laptops, it is unacceptable that there is no simple and common knowledge way to insert a mathematic equation on a web search. Initially we address the interaction between people with special needs, especially those who make use of applications or devices for easy communication, then treat the virtual communication applied to the form of distance education, whether instantaneous or not instantaneous. Following deal about differences between Mathematics written in Portuguese and other languages as well as inconsistencies in mathematical notation observed in Brazil. Then treat the common text input forms used in Information and Communication Technologies to finish with a rough draft agreement that meets the needs exposed at work.

**Keywords:** Mathematical language, internet, mathematical notation, special needs people, accessibility.

# **LISTA DE FIGURAS**

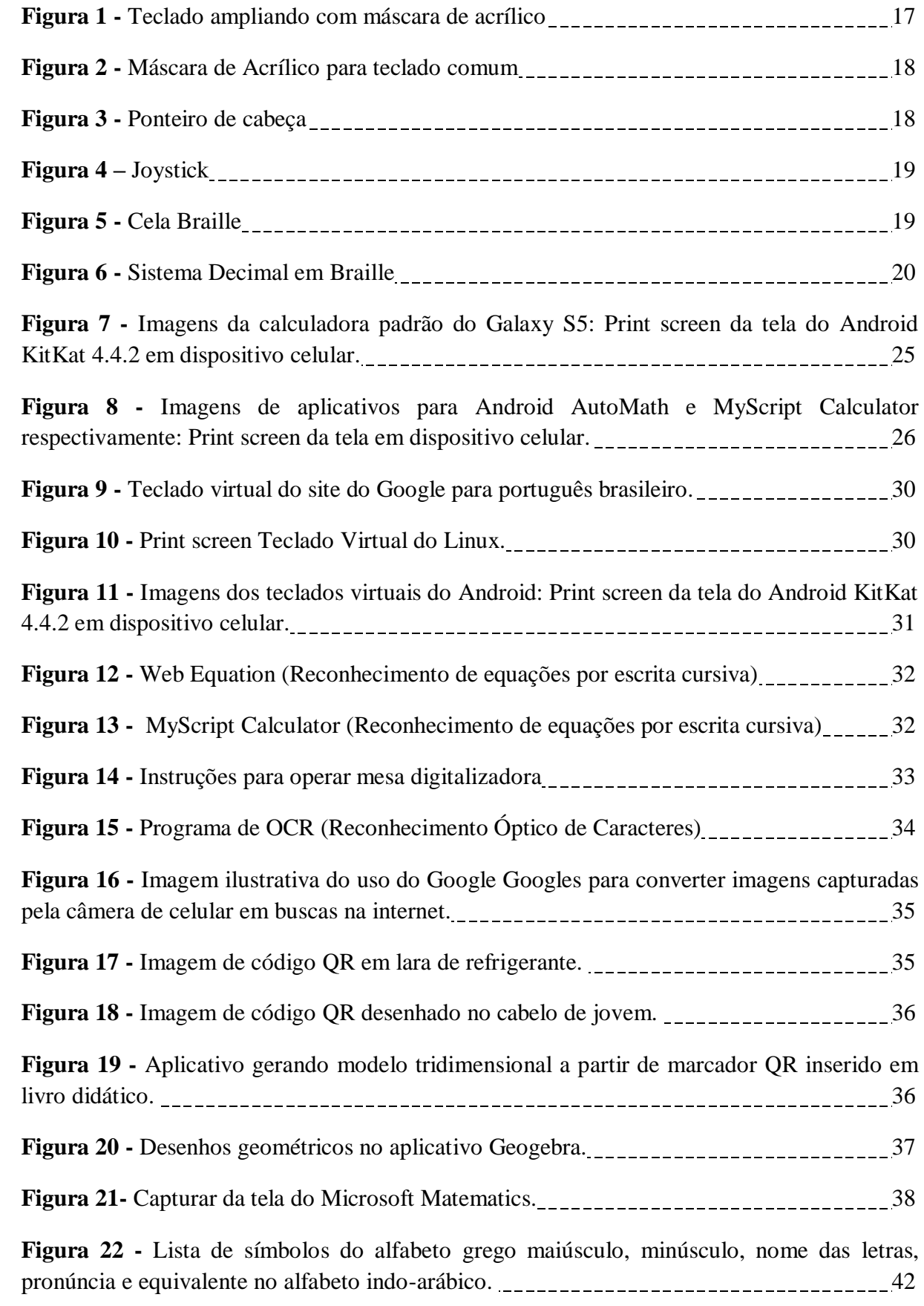

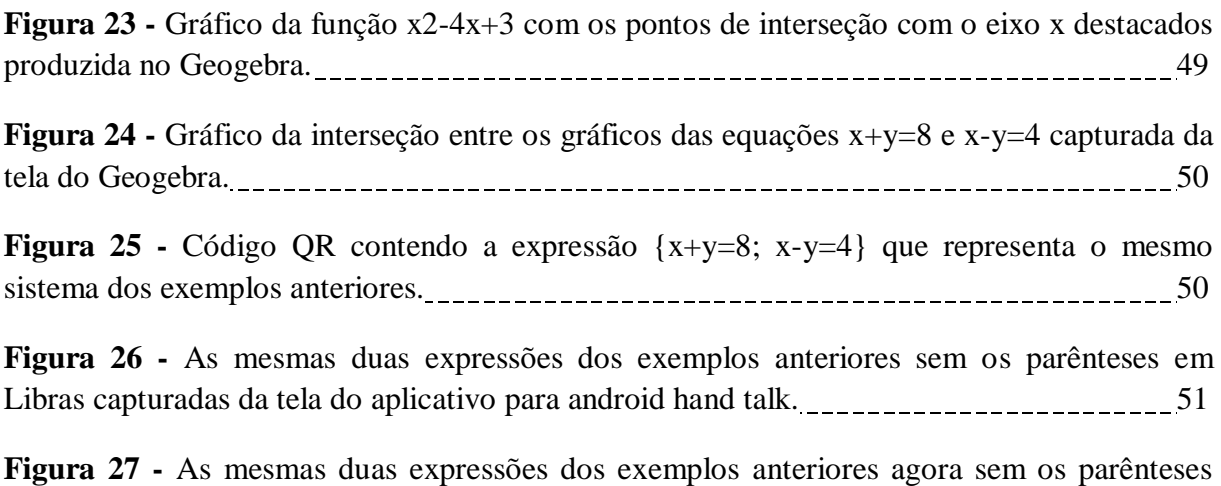

para poder ser escritas em Braille.

# **SUMÁRIO**

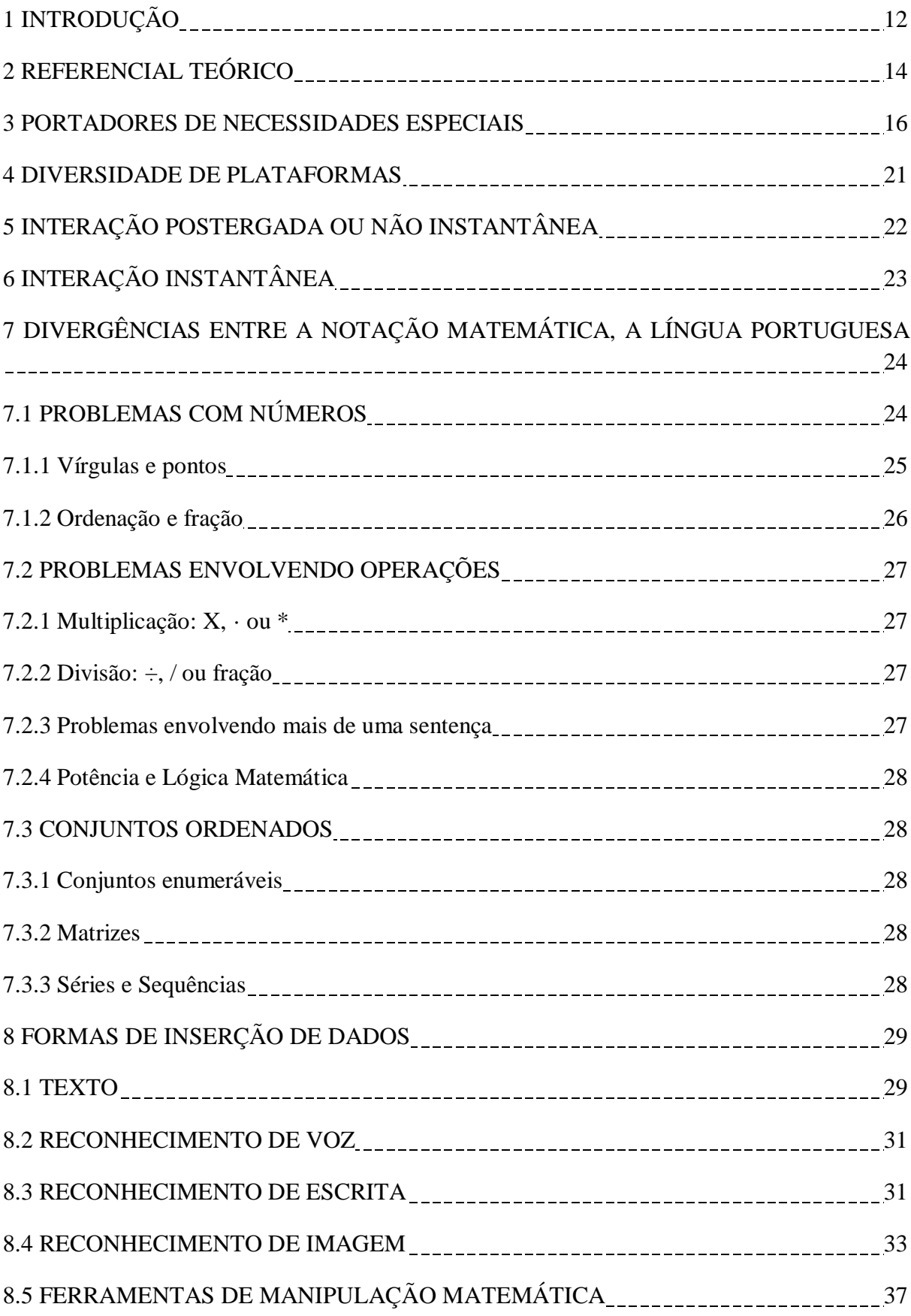

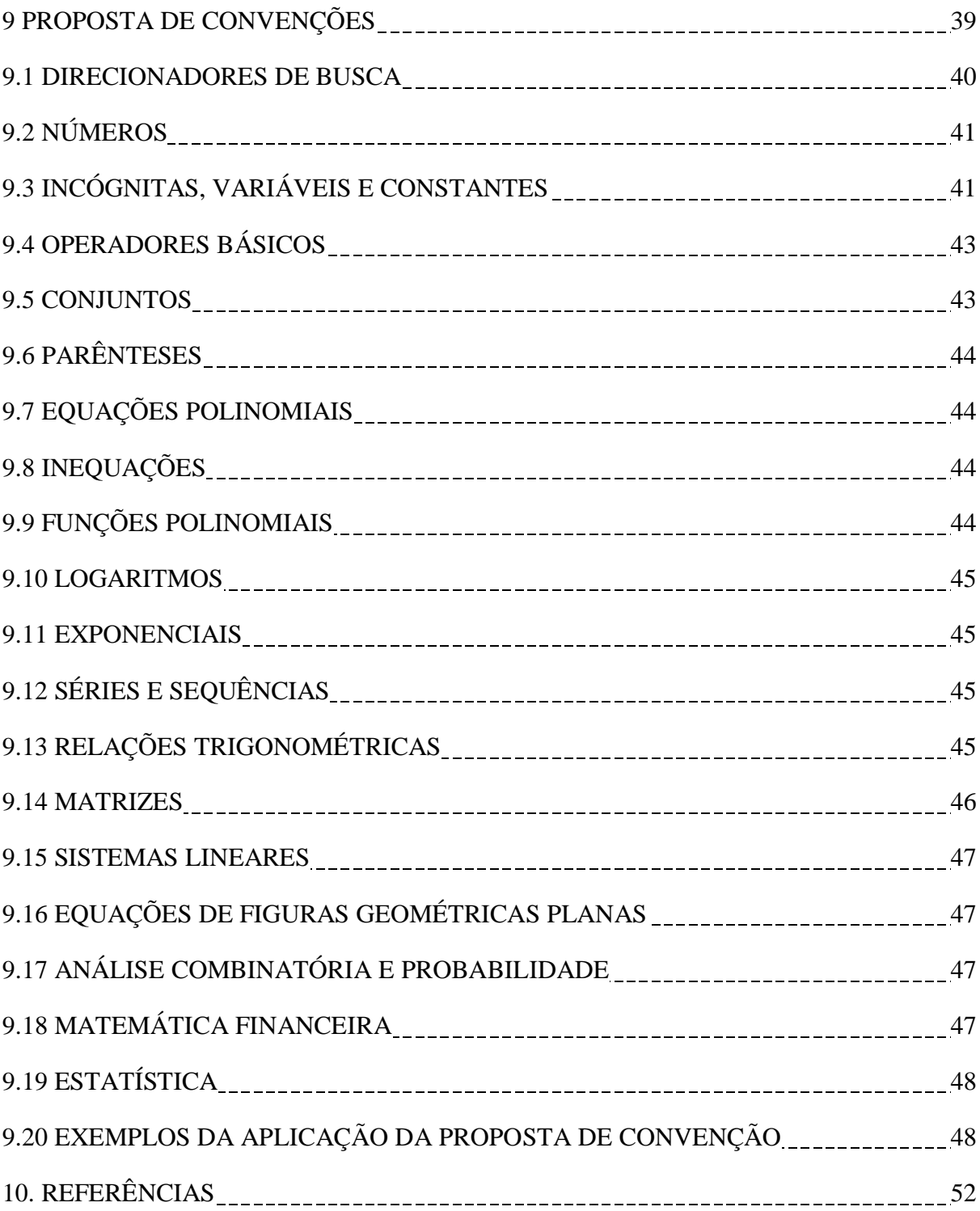

# **1 INTRODUÇÃO**

Problemas como divergências em notações e usos inapropriados aparecem desde a pré-escola e se multiplicam com o avanço estudantil e as interações virtuais. O presente trabalho visa abordar alguns problemas de comunicação envolvendo a linguagem matemática para uso em dispositivos de acesso à internet (portáteis e não portáteis) ou em conjunto com linguagens e códigos de acessibilidade para portadores de necessidades especiais bem como propostas de soluções para contorná-los. Já a simbologia, que também varia enormemente, aplica símbolos que nem sempre são acessíveis para as diversas plataformas das Tecnologias da Informação e Comunicação nem nas linguagens adaptadas para portadores de necessidades especiais. Enquanto vários símbolos representam a mesma operação, outros símbolos são usados para mais de uma operação ao mesmo tempo que a forma de escrever esses símbolos varia, podendo gerar problemas na interação com meios digitais devido à grande variedade de equipamentos e programas usados e principalmente para portadores de necessidades especiais.

Um dos objetivos desse trabalho é mostrar a necessidade de uma convergência entre as linguagens matemáticas comumente escrita e a usadas nas Tecnologias de Informação e Comunicação, pois, além de necessidades diferentes e de línguas diferentes, o mundo atual também usa diversas formas diferentes de se comunicar, sobretudo no tocante a interação virtual.

Outro objetivo é apresentar uma proposta de convenção, mesmo que rudimentar, mas que identifique uma direção a se tomar para tentar amenizar os problemas apontados no trabalho, verificando sua viabilidade ao demonstrar exemplos de como a convenção funcionaria quando aplicada em aplicativos de dispositivos de acesso à internet e nas linguagens de portadores de necessidades especiais como o código Braille e Libras (Língua Brasileira de Sinais). Esta proposta de convenção deve ainda contar com um sistema de direcionamento de busca destinado a entregar ao usuário de ferramentas de busca a resposta mais adequada a sua necessidade, não importando se a forma utilizada para acessar a internet for lenta ou rápida, móvel ou fixa, através de dispositivos sofisticados ou simples, ou ainda através de ferramentas de acessibilidade.

É esperado que a proposta de convenção não seja compatível com todos os diversos usos possíveis, mas com o amadurecimento da ideia, cada uso poderá se adaptar a ela, seja associando sinais do Braille já existentes a símbolos não codificados, criando ou popularizando sinais em Libras ou acrescentando funções a aplicativos já existentes, mas, como a proposta é que a convenção seja composta pelo conjunto mínimo de símbolos, esta

adaptação deve decorrer sem maiores problemas e o usuário final deve poder transitar de uma linguagem para a outra, de um aplicativo a outro ou ainda de uma plataforma a outra sem dificuldades, bem como conseguir identificar e localizar desenvolvimentos de problemas matemáticos na internet.

## **2 REFERENCIAL TEÓRICO**

Existe material para ser usado como referência, tanto no que se trata de uso de softwares como ferramentas para o aprendizado matemático, como para o uso da internet em sala de aula e como para o ensino de matemática para portadores de necessidades especiais, mas pouca coisa no sentido de criar uma linguagem única que possa interrelacionar esses três temas.

Só no Banco de Trabalhos de Conclusão de Curso da plataforma do Profmat é possível encontrar mais de cinquenta trabalhos envolvendo apenas o Geogebra; tantos outros envolvendo outros softwares como o wxMaxima; foi encontrado o trabalho de Igor Schmidke Ribeiro da Universidade Estadual de Santa Cruz sobre o uso do COMBS, foram encontrados trabalhos mais abrangentes como o de Priscilla Guez Rabelo Amaral da Universidade Federal Fluminense sobre aplicativos para tablets, mas nenhum desses relaciona os softwares estudados e programas de acessibilidade nem com sites de busca.

Também foi encontrado o trabalho de Priscila Paschoali Crivelenti Vilela Arantes Da Universidade Federal de São Carlos que usa acessibilidade como tema para tratar de trigonometria, mas não fala de educação matemática para portadores de necessidades.

Até agora no Banco de Trabalhos de Conclusão de Curso da plataforma do Profmat não existem trabalhos sobre linguagens matemáticas que possam ser usadas em sites de busca.

Já no Banco Indutor de Trabalhos da Plataforma do Profmat estava apenas o texto denominado Geogebra de Hohenwarter, Markus (2012-08-03) e o curso de Geogebra de Aquino, Luiz C. M. (2012-10-14) e nada mais sobre softwares para educação matemática para publico geral ou para portadores de necessidades especiais nem para uso em sites de busca ou plataformas virtuais.

Bruna Monalisa em seu trabalho "interação tutor-aluno no caso da disciplina matemática para administradores do curso de administração pública CESAD/UFS", ressalta as dificuldades encontradas pelos tutores para administrar disciplinas que envolvam cálculo na plataforma MOODLE (Modular Object-Oriented Dynamic Learning Environment) como é conhecida no Brasil, AVA (Ambiente Virtual de Aprendizagem) como as limitações da educação matemática para deficientes visuais tendo como ferramenta o código Braille onde existem apenas 63 combinações para representar todos os símbolos.

Situação parecida acontece com os deficientes auditivos que usam a Libras ou com o deficiente motor que precisa de um teclado de adaptado, e por que não dizer com o estudante que não possui necessidade especial, mas que pretende fazer uso de um celular, tablet ou computador para manter comunicação com outro estudante ou com um professor.

Aline Luzia Leichtfeld de Araújo e Fernanda Marszaukowski em "MATEMÁTICA E A DEFICIÊNCIA VISUAL" (FAFIUV) relatam as dificuldades de trabalhar matemática em uma sala de aula com alunos portadores de necessidades especiais e apresentou o uso de recursos materiais de apoio como facilitadores, mas, mesmo se estes estiverem disponíveis, que nem sempre estão, ressaltou a falta de preparo dos profissionais para fazer uso deles.

É perceptível que habilidade de escrever expressões matemáticas facilmente no papel não garante ao estudante escrever o mesmo em um site de busca, conforme exemplo abaixo.

$$
\sqrt[3]{\frac{27}{8}}
$$

Serão exploradas algumas dessas interações, observando as possibilidades e limitações de cada uma e os possíveis caminhos a serem tomados para contornar os problemas que forem identificados.

As coleções de Luiz Roberto Dante e a de Gelson Iezzi foram usadas como parâmetros da grade curricular do ensino médio regular.

### **3 PORTADORES DE NECESSIDADES ESPECIAIS**

Pessoas com limitação de fala, visão, e movimento, dentre tantas outras formas de necessidades especiais, podem usar desde computadores a celulares e tablets com o auxílio de programas e ferramentas desenvolvidos para este uso, mas, a quantidade desses programas é limitada e seu uso não é completamente integrado com a linguagem matemática.

Além da própria Constituição Federal de 1988, que garante direitos iguais a todos os brasileiros, outras leis como Lei 7.853 de 24 de outubro de 1989 garante em seu artigo segundo "tratamento prioritário e adequado, tendente a viabilizar, sem prejuízo de outras, as seguintes medidas:

I - na área da educação:

- I.a a inclusão, no sistema educacional, da Educação Especial como modalidade educativa que abranja a educação precoce, a pré-escolar, as de 1º e 2º graus, a supletiva, a habilitação e reabilitação profissionais, com currículos, etapas e exigências de diplomação próprios;
- I.b a inserção, no referido sistema educacional, das escolas especiais, privadas e públicas;
- I.c a oferta, obrigatória e gratuita, da Educação Especial em estabelecimento público de ensino;
- I.c o oferecimento obrigatório de programas de Educação Especial a nível pré-escolar, em unidades hospitalares e congêneres nas quais estejam internados, por prazo igual ou superior a 1 (um) ano, educandos portadores de deficiência;
- I.d o acesso de alunos portadores de deficiência aos benefícios conferidos aos demais educandos, inclusive material escolar, merenda escolar e bolsas de estudo;
- I.e a matrícula compulsória em cursos regulares de estabelecimentos públicos e particulares de pessoas portadoras de deficiência capazes de se integrarem no sistema regular de ensino:"

A padronização da representação matemática baseada apenas em texto faz com que seja fácil para diversos sistemas operacionais e softwares interagirem entre si, possibilitando assim que pessoas que dependem de recursos diferentes possam interagir mais facilmente.

Não é complicado imaginar as dificuldades que possam surgir ao tentar fazer um grupo heterogêneo, digamos, formado por um deficiente visual, um auditivo (que por consequência de não ouvir, também não fala) e dois portadores de limitação de movimento com graus de liberdade de movimento diferentes tentando resolver uma série de problemas matemáticos de qualquer nível, quer seja presencialmente ou não. Imaginar como seria esse processo se todas as atividades precisassem ser resolvidas, discutidas e anotadas por cada um

deles, sendo necessário o uso de um software de reconhecimento de voz, um de síntese de voz para o deficiente visual, escrita comum e em Braille, um dos portadores de limitação de movimento precisasse usar um teclado comum com uma máscara de acrílico para facilitar a digitação, outro precisasse usar um ponteiro de cabeça, ou um joystick, e por fim o deficiente auditivo e de fala dispusesse de um aparelho celular ou tablet comum para síntese e reconhecimento de voz.

Seguem abaixo algumas imagens de adaptações para portadores de necessidades especiais:

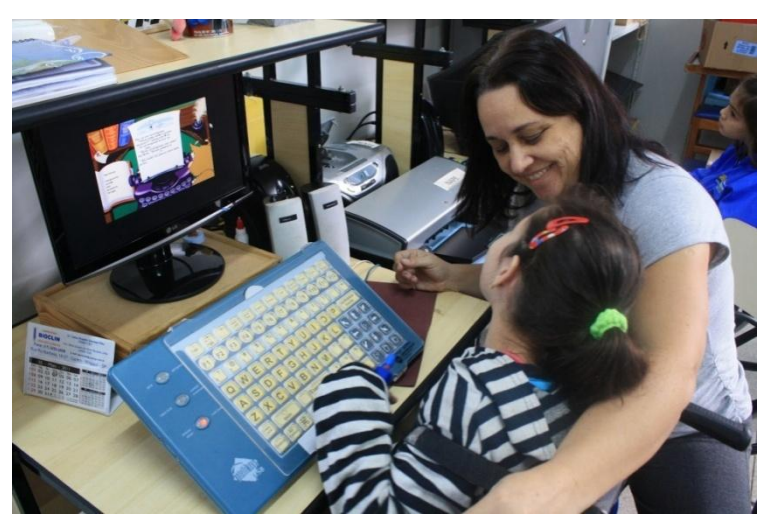

**Figura 1 -** Teclado ampliando com máscara de acrílico

FONTE: Localizado através de busca por imagem no Google<sup>1</sup>.

 $\ddot{\phantom{a}}$ 

Disponível em: [<http://www.3.bp.blogspot.com/--DQQMoyel3U/T7vXfWd\\_aOI/AAAAAAAAAAk/](http://3.bp.blogspot.com/--DQQMoyel3U/T7vXfWd_aOI/AAAAAAAAAAk/tpZssVV0uZ0/s1600/IMG_9355.JPG%20acessado%20em%2022/09/2014) [tpZssVV0uZ0/s1600/IMG\\_9355.JPG>.](http://3.bp.blogspot.com/--DQQMoyel3U/T7vXfWd_aOI/AAAAAAAAAAk/tpZssVV0uZ0/s1600/IMG_9355.JPG%20acessado%20em%2022/09/2014) Acessado em 22/09/2014 às 14:35hs.

**Figura 2 -** Máscara de Acrílico para teclado comum

Fonte: AEE2013DISRAELY<sup>2</sup>.

**Figura 3 -** Ponteiro de cabeça

<sup>2</sup> Disponível em:  $\lt$ http://www.aeema2013.blogspot.com.br/2013/09/tecnologia-assistiva-tecnologia\_6.html>. [Acessado em 22/09/2014 às 14:37](http://aeema2013.blogspot.com.br/2013/09/tecnologia-assistiva-tecnologia_6.html%20acessado%20em%2022/09/2014%20às%2014:37) hs.

 $\overline{a}$ 

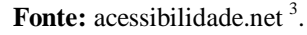

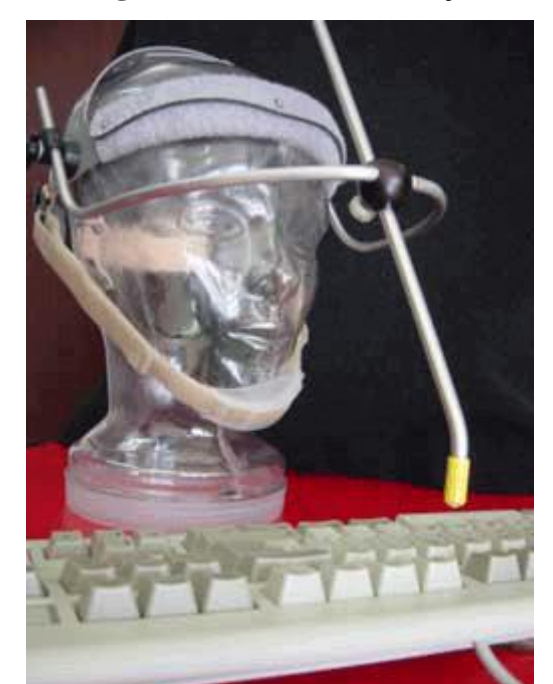

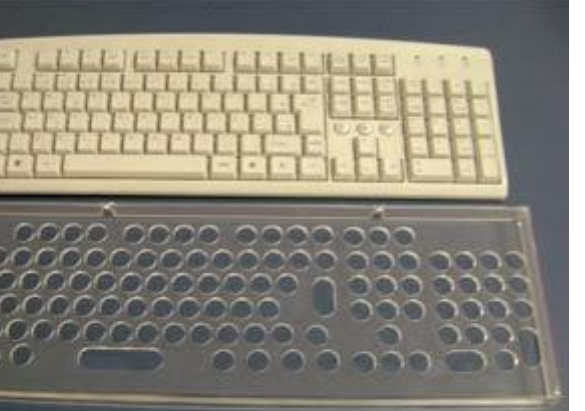

<sup>&</sup>lt;sup>3</sup> Disponível em: [<http://www.acessibilidade.net/trabalho/manual\\_digital\\_ficheiros/imagens/capitulo4/](http://www.acessibilidade.net/trabalho/manual_digital_ficheiros/imagens/capitulo4/ponteiro_cabeca.gif%20acessado%20em%2022/09/2014) [ponteiro\\_cabeca.gif.>. Acessado em 22/09/2014](http://www.acessibilidade.net/trabalho/manual_digital_ficheiros/imagens/capitulo4/ponteiro_cabeca.gif%20acessado%20em%2022/09/2014) às 14:43 hs.

**Figura 4 -** Joystick

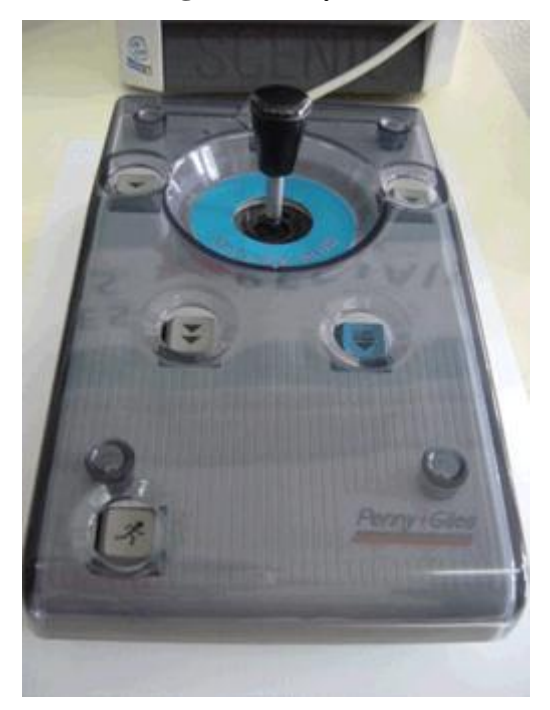

Fonte: acessibilidade.net<sup>4</sup>.

As quatro imagens anteriores (Figuras 1, 2, 3 e 4) ilustram o quanto é necessário que a linguagem desenvolvida contenha o mínimo de caracteres possível para que usuários destes dispositivos possam ter o máximo de conforto possível.

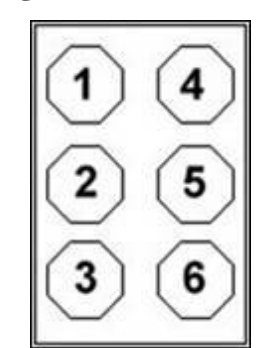

**Figura 5 -** Cela Braille

**Fonte:** Universidade de Coimbra<sup>5</sup>

1

<sup>4</sup> Disponível em: [<http://www.acessibilidade.net/trabalho/manual\\_digital\\_ficheiros/imagens/capitulo4](http://www.acessibilidade.net/trabalho/manual_digital_ficheiros/imagens/capitulo4/joystick.GIF%20acessado%20às%2014:24) [/joystick.GIF>. Acessado às 14:24](http://www.acessibilidade.net/trabalho/manual_digital_ficheiros/imagens/capitulo4/joystick.GIF%20acessado%20às%2014:24) em 22/09/2014.

 $5$  Disponível em: <http://www.mat.uc.pt/~mat1177/web/artigomat.htm>. Acessado às 15:57 hs de 30/09/2014

| $\begin{array}{ ccc } 0&\text{iff}&1&\text{iff}&2&\text{iff}&3&\text{iff}&4&\text{iff} \end{array}$                                                                                                    |  |  |
|----------------------------------------------------------------------------------------------------|--|--|
| $\begin{array}{ ccccccccccccccc }\hline \texttt{5} & \texttt{ii}: & \texttt{6} & \texttt{iii}: & \texttt{7} & \texttt{iii}: & \texttt{8} & \texttt{iii}: & \texttt{9} & \texttt{iii}: & \texttt{8} & \texttt{iii}: & \texttt{9} & \texttt{iii}: & \texttt{9} & \texttt{iii}: & \texttt{10} & \texttt{0} & \texttt{0} & \texttt{0} & \texttt{0} & \texttt{0} & \texttt{0} & \texttt{0} & \texttt{0} & \texttt{0} & \texttt{0} & \texttt{0} & \texttt{0} & \text$ |  |  |
|                                                                                                    |  |  |

**Figura 6 -** Sistema Decimal em Braille

Fonte: Universidade de Coimbra<sup>6</sup>.

Já com a imagem anterior reforça que a linguagem desenvolvida deve conter a variedade mínima de caracteres. É relativamente fácil acrescentar caracteres a teclados, sejam eles físicos ou virtuais, mas para outras formas de linguagens como a Libras e códigos como o Braille, ou para a síntese e o reconhecimento de voz pode-se ter dificuldades, pois, como citado, o código Braille é bastante limitado, tendo todas as combinações possíveis sido atribuídas, cada número é representado como a combinação do que seriam duas celas.

Em Libras, o crescimento do número de sinais dificulta a identificação de cada um individualmente.

Para a síntese e o reconhecimento de voz, cada fonema novo ou cada símbolo a ser identificado ou pronunciado aumenta o tamanho do arquivo a ser instalado em cada equipamento, tendo em vista que todo o conjunto de fonemas muda para cada língua falada e que os equipamentos destinados para fins educacionais não são conhecidos por sua capacidade de hardware e que o acesso à internet não é plenamente difuso em países como o Brasil, a simplificação da linguagem matemática só traria benefícios.

 $\overline{a}$ 

<sup>6</sup> Disponível em: <http://www.mat.uc.pt/~mat1177/web/artigomat.htm>. Acessado às 15:57 hs de 30/09/2014

### **4 DIVERSIDADE DE PLATAFORMAS**

É fato que hoje já existem crianças que recebem seu letramento através de meios digitais e a educação semi presencial ou à distância fazem parte das atuais políticas públicas de inclusão educacional adotadas pelo Ministério da Educação que regulamenta estas modalidades de educação. O problema é que existem várias formas diferentes de se acessar a internet e a linguagem matemática deve se adaptar a cada uma delas. Equipamentos diferentes, executando sistemas operacionais diferentes podem acessar a mesma página na internet, mas, devido às suas limitações, podem não conseguir inserir os mesmos tipos de informações nessas páginas, pois as linguagens que usam apresentam limitações como variedade de símbolos ou impossibilidade de escrever notações.

Os diversos teclados, sejam eles físicos ou virtuais, apresentam variações nos símbolos disponibilizados. Equipamentos de apontar na tela como mouses, telas sensíveis ao toque, mesas digitalizadoras, dentre outros, possuem recursos diferentes, equipamentos de reconhecimento de gesto variam enormemente, em especial, tecnologias usadas para portadores de necessidades como reconhecimento de voz e outros são sempre limitados.

Uma representação matemática deve ser acessível a todas essas plataformas, tornando a integração entre elas possível.

# **5 INTERAÇÃO POSTERGADA OU NÃO INSTANTÂNEA**

Através do Decreto 5.622, é definida no Brasil a modalidade de Educação à Distância conforme o texto:

> Art. 1º Para os fins deste Decreto, caracteriza-se a educação a distância como modalidade educacional na qual a mediação didático-pedagógica nos processos de ensino e aprendizagem ocorre com a utilização de meios e tecnologias de informação e comunicação, com estudantes e professores desenvolvendo atividades educativas em lugares ou tempos diversos. Brasil, (2005)

Professores de matemática com experiência em escolas de ensino médio ou superior se deparam com alunos fazendo fotos de resoluções de questões para poder compartilhar. Apesar de funcionar, o resultado desse método de interação é limitado pois não existe forma amplamente conhecida e aplicada de como marcar a imagem para que outras pessoas possam encontrar essa resolução posteriormente. Essa etiquetagem é normalmente feita pelo contexto da página onde a foto for inserida, se esse contexto existir e, não sendo padronizada, não leva a bons resultados quando se faz uso de sites de busca.

As limitações do site de busca ficam mais evidentes quando se tenta localizar algo na internet, mas se dispõe apenas de texto para inserir os termos da pesquisa, o que é o caso quando é usado um teclado físico ou um teclado virtual fornecido pelo fabricante do dispositivo de acesso móvel e é perceptível que esses dispositivos não dão suporte à simbologia matemática. O fato é que não são os dispositivos que devem se adequar, e sim a forma de ligar a linguagem matemática a eles.

Ainda falando dos sites, quando se faz uso certas linguagens de programação, essas são reconhecidas e a resposta ao problema é apresentada inicialmente como um número ou um pequeno gráfico, mas, nem é explícito o processo usado para alcançar tal resposta como também não nos é facultada a escolha de qual processo deve ser usado. Após a resposta numérica no caso de equações ou resposta gráfica no caso de funções com uma variável livre e uma dependente, aparecem várias opções de sites que tratam dos componentes curriculares envolvidos no processo, mas, a partir desse ponto as indicações de sites começam a ficar vagas, apontando apenas casos mais gerais, deixando a objetividade dos dados da equação ou função inseridos.

# **6 INTERAÇÃO INSTANTÂNEA**

As salas de bate papo, chats em plataformas, mensagens de SMS via celular, Whatsapp, Facebook Messenger, Skype, Icq, dentre outros vários programas possibilitam interação em tempo real com outras pessoas ou grupos de pessoas, fortemente aplicadas para troca de texto simples, usando apenas o teclado alfanumérico disponível para cada usuário, voltando ao problema da simbologia matemática mais uma vez.

Vários sites da internet disponibilizam profissionais para auxiliar professores e alunos em tempo real nas mais diversas áreas do conhecimento humano, mas, permanece o entrave, pois seu interlocutor pode não conseguir expressar o problema ao qual deseja solucionar por limitações que impedirão ou retardarão sensivelmente essa comunicação.

# **7 DIVERGÊNCIAS ENTRE A NOTAÇÃO MATEMÁTICA, A LÍNGUA PORTUGUESA**

É fato que a matemática possui linguagem própria, linguagem essa que é entremeada de símbolos, gráficos e esquemas, mas que necessita ser registrada, anotada e compartilhada entre seus usuários. Esse processo de compartilhamento de conhecimento passa necessariamente pelos filtros da língua falada e escrita, o que pode causar problemas que se destacam com o advento da internet.

Tendo como público alvo o estudante do ensino fundamental e médio e sabendo que esses estudantes tem cada vez mais acesso a equipamentos eletrônicos, ferramentas de comunicação e de acesso à internet, é fácil ver a perplexidade deles ao tentar escrever letras gregas, raízes, frações e tantos outros símbolos e notações que não estão disponíveis originalmente nos dispositivos de comunicação que dispõem e que as soluções encontradas são desencontradas, de forma que cada aluno adota um software ou aplicativo diferente e estes não estão preparados para interagir entre si.

Confusões causadas por divergência de notação trazem bastante problemas para o aluno comum em sua sala de aula ou no uso de material impresso, o que se agrava enormemente ao fazer uso de meios digitais de comunicação.

No que segue, alguns dos principais problemas de interação observados serão destacados.

### 7.1 PROBLEMAS COM NÚMEROS

O conceito de número é relativo. As letras A, B, C, D, E e F são consideradas números quando é usada a base hexadecimal ao invés da decimal. Várias letras gregas também são usadas para representar constantes irracionais (como é o caso do Pi por exemplo), o que torna o conceito de número algo vinculado ao contexto.

Como se a confusão apontada no parágrafo anterior não bastasse, um mesmo número na base decimal pode ser escrito de formas diferentes (como 3/2 que aparece como 1.5 em calculadoras importadas e como 1,5 em livros que seguem a forma atual da língua brasileira). Esse problema se agrava quando em meios eletrônicos, softwares ou outras formas de comunicação matemática são produzidos em uma notação e consumida em outra como quando se usa um aplicativo para fazer cálculos (a calculadora padrão dos diversos sistemas operacionais) e outro para produzir gráficos (como o Geogebra).

#### **7.1.1 Vírgulas e pontos**

Na língua portuguesa usada no Brasil, a vírgula separa a parte inteira da parte decimal de um número e o ponto separa a parte inteira a cada três casas para separar o que é unidade, milhar, milhão, etc.

O problema surge quando em qualquer calculadora importada encontrada no comércio, programas ou aplicativos, o que separa a parte inteira da parte decimal de um número é o ponto e em algumas delas a inversão é completa, sendo a vírgula usada para separar as unidades de milhares e milhões.

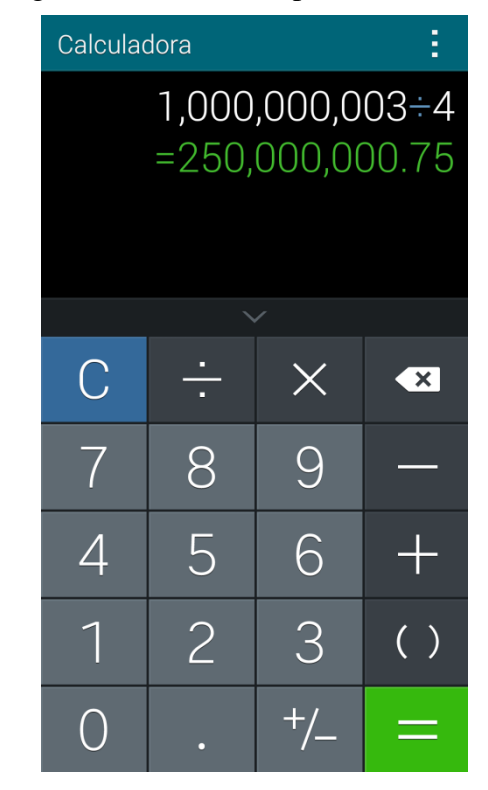

**Figura 7 -** Imagens da calculadora padrão do Galaxy S5.

**Fonte**: Print screen da tela do Android KitKat 4.4.2 em dispositivo celular.

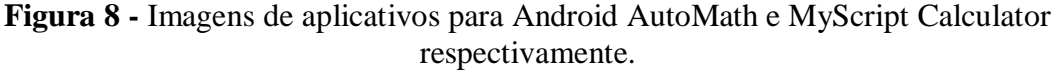

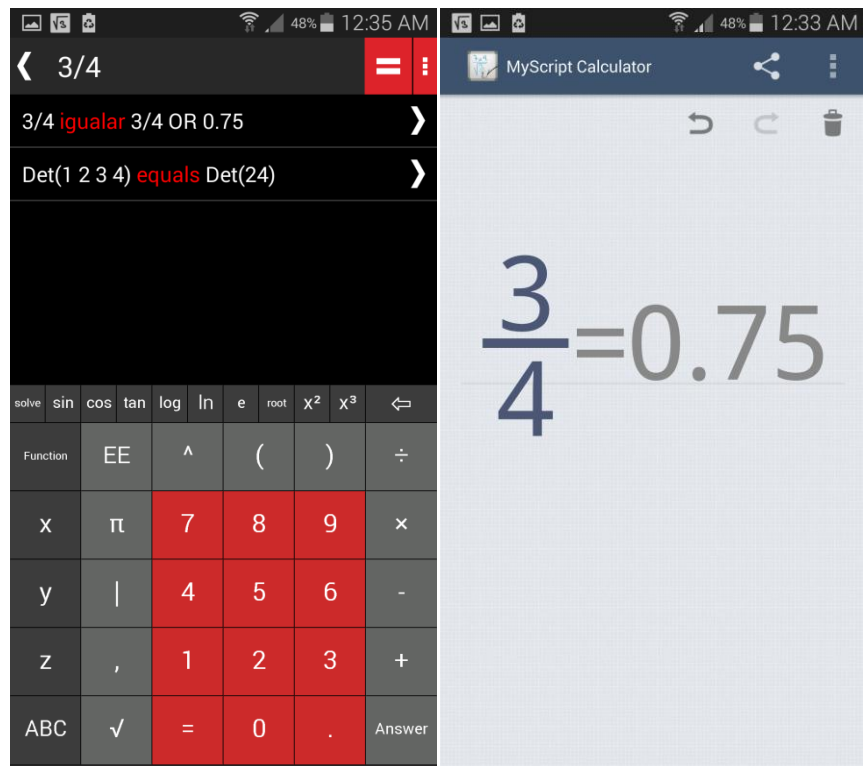

**Fonte**: Print screen da tela em dispositivo celular

Outro problema ocorre quando, seguindo a norma de ortografia da nossa língua materna, se usa a vírgula para separar elementos de um conjunto, o que se confunde com a separação da parte inteira com a parte decimal de um mesmo número. Existe a possibilidade de usar o ponto e vírgula para separar esses mesmos elementos, mas é comum, inclusive em livros didáticos, o uso da vírgula separando coordenadas de um ponto quando se trabalha com geometria analítica. Esse uso que pode causar dúvidas direciona o desavisado a inverter a aplicação do ponto com a vírgula.

#### **7.1.2 Ordenação e fração**

Neste caso o inconveniente ocorre quando se pronuncia certos denominadores de frações e certos ordinais. O caso é que a pronúncia é a mesma e para o uso de reconhecimento de voz o resultado obtido pelo processo perde precisão. Por exemplo, ao pronunciar oitavo pode ser usada tanto para o ordinal quanto para denominador de fração.

#### 7.2 PROBLEMAS ENVOLVENDO OPERAÇÕES

Quando abordamos as operações matemáticas é fácil observar notações diferentes para os mesmos operadores. Seja por influências internacionais dos autores dos livros ou pela própria prática usada nos diversos níveis de conhecimento, não é difícil ver o mesmo operador representado de duas ou mais formas diferentes ou ver o mesmo operador aplicado com elementos não explícitos diferentes quando usados em outros contextos.

Outro problema é o uso excessivo de símbolos diversos visto que, além dos problemas que envolvem a inserção desses símbolos através de teclados, existem outros problemas, por exemplo, quando o deficiente visual precisa fazer uso do alfabeto em Braille ou sintetizadores de voz, estes não comportam todos os símbolos pretendidos.

#### **7.2.1 Multiplicação: X, ou \***

De antemão, alunos que recebam o letramento com o uso de ferramentas digitais precisam decidir entre o "x" e o "\*" disponíveis nas plataformas usadas para este letramento para representar a operação de multiplicação, para depois aceitar que o x precisa ser usado como incógnita ou variável entre o final do ensino fundamental e o início do ensino médio e devem passar a reconhecer o ponto como operador para os produtos. Então, para multiplicar três por quatro temos três notações distintas, 3x4, 3\*4 e 3·4.

#### **7.2.2 Divisão: , / ou fração**

Similarmente ao que ocorre com a multiplicação existem pelo menos três formas de representar a divisão que são usadas por estudantes no decorrer da educação básica, sendo usado no letramento convencional, a barra "/" usado de forma geral nos computadores e tablets e a fração do final do ensino fundamental ao ensino médio. Cumulativamente a forma de representar a divisão de três unidades em quatro partes iguais pode ser escrita das seguintes maneiras: 3÷4=0.75, 3/7=0.75,  $\frac{3}{4}$ =0.75, 3÷4=0,75, 3/7=0,75 ou ainda  $\frac{3}{4}$ =0,75 o que pode ser bem confuso.

#### **7.2.3 Problemas envolvendo mais de uma sentença**

O problema que se mostra quando se trabalha com mais de uma sentença é indicar o

fim e o início de cada uma. Esta dificuldade é perceptível quando se trabalha com sistemas de equações.

#### **7.2.4 Potência e Lógica Matemática**

Ao contrário das operações anteriores, onde se tinha mais de um símbolo para a mesma operação, agora temos um símbolo só "^" usado para separar a base do expoente de uma potência e para representar o operador "e" da lógica matemática.

#### 7.3 CONJUNTOS ORDENADOS

#### **7.3.1 Conjuntos enumeráveis**

Para evitar problemas com parênteses e colchetes, é possível escrever os conjuntos entre chaves e separar seus elementos através do sinal ponto e vírgula, lembrando que segundo a língua portuguesa, é necessário acrescentar um espaço antes de abrir parênteses, colchetes e chaves e depois de fechá-los, nunca ao contrário e sempre após o ponto e vírgula, nunca antes.

#### **7.3.2 Matrizes**

No caso das matrizes há como representar em texto corrido qual elemento ocupa cada lugar na matriz. É necessário diferenciar a posição de cada elemento na matriz sem gerar confusão, mesmo que existam elementos desconhecidos ou nulos. A notação deve também permitir escrever a expressão de formação de uma matriz, sua inversa, transposta e seu determinante.

#### **7.3.3 Séries e Sequências**

Tal qual acontece nas matrizes, mas desta vez, com conjuntos potencialmente infinitos de elementos de onde se conhece alguns poucos, o que pode confundir ainda mais a notação. Deve-se poder representar cada elemento individualmente na sequência, bem como sua expressão para o termo geral e sua expressão de somatório dos termos.

# **8 FORMAS DE INSERÇÃO DE DADOS**

É cada vez mais fácil usar diversas formas para inserir informações nos meios digitais. Diversos programas já reconhecem gestos, imagens, vozes, pontos de foco visual em um painel e até mesmo interações do tipo "comandar com a mente" através de sensores especiais, mas esse tipo de recurso não está ao alcance de todos, o tempo todo e muito menos está adaptado para a linguagem matemática como ela é conhecida. Serão vistas a seguir algumas formas de inserção de dados disponíveis, suas aplicações e limitações.

#### 8.1 TEXTO

Qualquer pessoa com um desktop, notebook, netbook, ultrabook, tablet, celular (seja ele com teclado físico ou virtual) ou outro dispositivo de acesso à internet certamente poderá inserir textos compostos de números, letras e alguns símbolos. Esses símbolos variam de acordo com o equipamento e os programas usados, mas mantém uma parte comum.

É notório o fato que tablets estão sendo disponibilizados para alunos de ensino médio em escolas públicas em diversas partes do mundo, mas bem como em escolas particulares de qualquer nível como forma de atrair a atenção dos alunos e dinamizar as aulas. Nesses tablets o sistema mais representativo, o android, possui um teclado virtual alfanumérico.

Textos podem ser usados em plataformas virtuais para apoio a educação à distância, fóruns, chats, blogs, sites de busca, dentre outros.

O Profmat serve de exemplo de modalidade de educação à distância que tem como meio de comunicação entre os docentes e os discentes uma plataforma tipo MOODLE onde a interação mais direta ocorre em fóruns compostos em grande parte por texto corrido, mas existem vários outros projetos ou mesmo sites pagos onde a interação é feita a partir de salas de bate papo conhecidas como chats onde a dependência do texto é ainda maior.

Os sites de busca, para manter a compatibilidade com as diversas formas de acesso à internet tendem a receber apenas textos, em alguns casos fazendo uso de algumas linguagens de programação para receber equações matemáticas, mas apresentam incompatibilidades em certos aspectos que não foram abordados nesse trabalho até este ponto.

Dependendo do equipamento utilizado para inserir os dados pode ser inviável para o usuário anexar imagens, vídeo ou áudio à conversação, o que limita a interação à troca de textos.

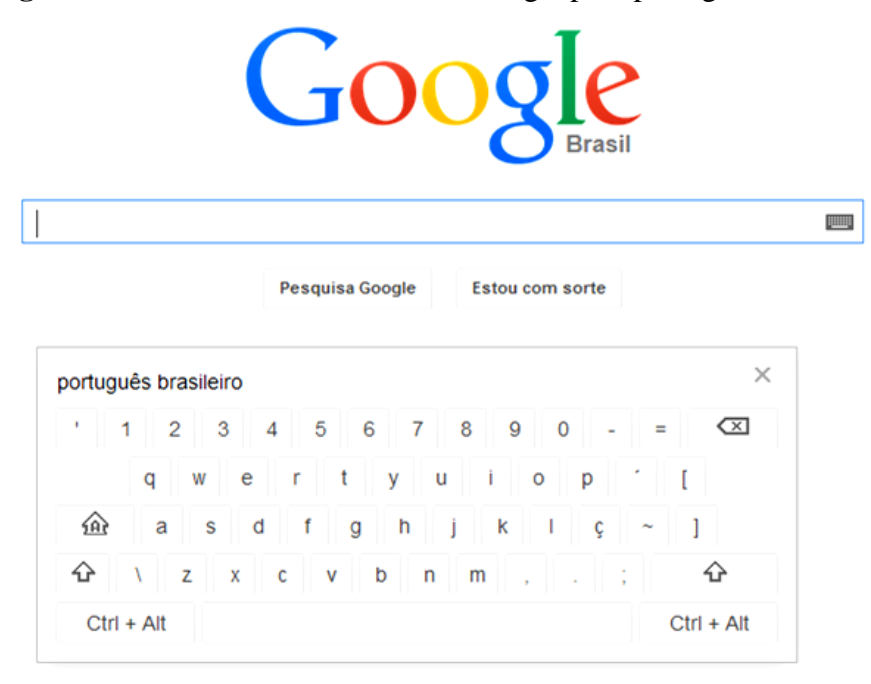

**Figura 9 -** Teclado virtual do site do Google para português brasileiro.

Fonte: Google.com.br<sup>7</sup>.

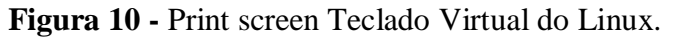

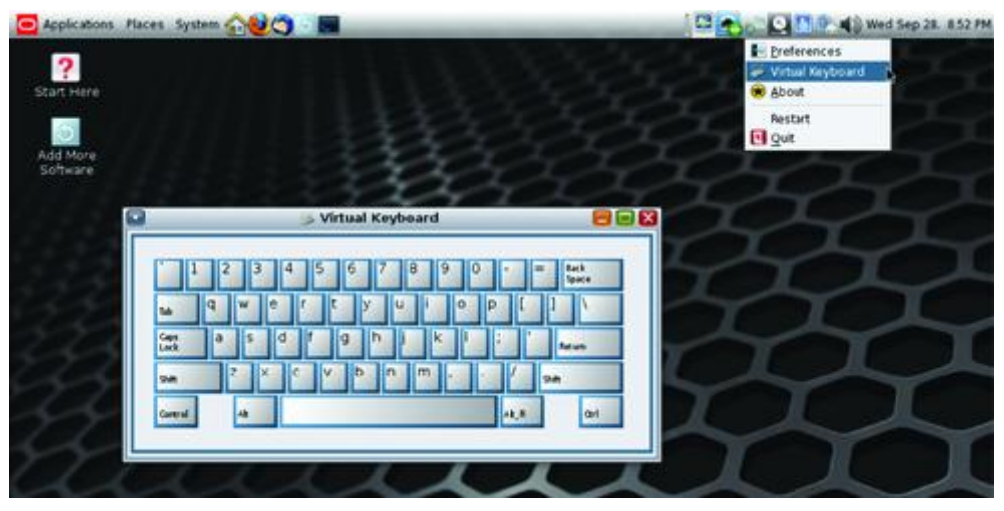

#### Fonte: Internet<sup>8</sup>.

1

<sup>7</sup> Disponível em:< [https://www.google.com.br/?gws\\_rd=ssl>](https://www.google.com.br/?gws_rd=ssl). Acessado ás 14:49 hs de 22/09/2014.

<sup>8</sup> Disponível em: [<http://docs.oracle.com/cd/E23824\\_01/html/E26033/figures/5.2.2.4-VirtualKeyboard.png>.](http://docs.oracle.com/cd/E23824_01/html/E26033/figures/5.2.2.4-VirtualKeyboard.png%20em%2022/09/2014) [Acessado em 22/09/2014](http://docs.oracle.com/cd/E23824_01/html/E26033/figures/5.2.2.4-VirtualKeyboard.png%20em%2022/09/2014) às 14:52 hs.

| 4                                                                              | $\textcircled{2}$ $\textcircled{3}$ $\textcircled{3}$ $\textcircled{3}$ $\textcircled{4}$ PM<br><b>POP</b> | <b>② ▼ 図 ,dl</b> dl 53% a 3:10 PM<br><b>S</b>                                               | e<br>D                                                                      |  |  |  |
|--------------------------------------------------------------------------------|----------------------------------------------------------------------------------------------------|---------------------------------------------------------------------------------------------|-----------------------------------------------------------------------------|--|--|--|
| Nova mensagem                                                                  | Nova mensagem                                                                                              | Nova mensagem                                                                               | Nova mensagem                                                               |  |  |  |
| $\overline{\mathbf{u}}$<br>Insira destinatário.                                | $\overline{\mathbf{a}}$<br>Insira destinatário.                                                            | $\mathbf{a}$<br>Insira destinatário.                                                        | $\overline{\mathbf{b}}$<br>Insira destinatário.                             |  |  |  |
|                                                                                |                                                                                                    |                                                                                             |                                                                             |  |  |  |
|                                                                                |                                                                                                    |                                                                                             |                                                                             |  |  |  |
|                                                                                |                                                                                                    |                                                                                             |                                                                             |  |  |  |
| 160/<br>Inserir mensagem                                                       | 160/<br>Inserir mensagem.                                                                                  | 160/1<br>Inserir mensagem                                                                   | 160/1<br>Inserir mensagem.                                                  |  |  |  |
| $\Sigma_0$                                                                     | $\Sigma_0$                                                                                                 | $\Sigma_0$                                                                                  | $\Sigma_0$                                                                  |  |  |  |
| $\mathscr{D}$<br>$\Sigma_2$                                                    | D<br>$\Sigma_0$                                                                                            | $\mathscr{D}$<br>$\Sigma_2$                                                                 | 0<br>$\Sigma_{\rm B}$                                                       |  |  |  |
| iap<br>eds<br>iapon<br>$\checkmark$                                            | iap<br>eds<br>iapon<br>$\checkmark$                                                                        | iapon<br>iap<br>eds<br>$\checkmark$                                                         | $\checkmark$<br>iap<br>eds<br>iapon                                         |  |  |  |
| $\mathsf{P}^{\mathsf{v}}$<br>$\overline{Q}$<br>E<br>$\overline{\mathbf{R}}$    | $\mathsf{p}$<br>e<br>$\circ$<br>q                                                                          | 90<br>$\overline{8}$<br>$\overline{2}$<br>5<br>3<br>$6\overline{6}$<br>$\overline{7}$       | Æ<br>÷<br>$\equiv$                                                          |  |  |  |
| K<br>п<br>G<br>A<br>$\mathsf{S}$<br>H<br>F<br>D                                | k<br>£<br>$\mathbf{d}$<br>h<br> a <br><sub>S</sub><br>O,                                                   | $\mathbf{a}$<br>$\circledcirc$<br>#<br>$\boldsymbol{\Lambda}$                               | ♡☆<br>€<br>$\frac{9}{6}$<br>$\overline{a}$<br>$\sim$                        |  |  |  |
| Z<br>B.<br>$\overline{\mathbf{x}}$                                             | ↟<br>$\overline{\mathbf{z}}$<br>$\mathbf{z}$<br>m<br>Ċ                                                     | $\overline{?}$<br>1/2<br>m<br>$\overline{\mathbf{X}}$                                       | $\overline{\mathbf{z}}$<br>2/2<br>اغ                                        |  |  |  |
| $\overline{\bullet}$<br>$\frac{123}{Sym}$<br>Português(BR)<br>Próx.<br>×.<br>ட | $\ddot{\bullet}$<br>$\frac{123}{Sym}$<br>Português(BR)<br>Próx.<br>$\mathbf{r}$                            | $\overline{\mathbf{e}}$<br>Português(BR)<br>Próx.<br><b>ABC</b><br>×.<br><b>Participate</b> | $\overline{\mathbf{e}}$<br>Português (BR)<br>Próx.<br><b>ABC</b><br>a.<br>ட |  |  |  |

**Figura 11 -** Imagens dos teclados virtuais do Android.

**Fonte**: Print screen da tela do Android KitKat 4.4.2 em dispositivo celular.

#### 8.2 RECONHECIMENTO DE VOZ

Celulares e tablets apresentam reconhecimento de voz para texto e depois de algum esforço para calibrar o equipamento para a voz do usuário, programas para Windows e Linux podem reconhecer a voz e convertê-la em texto escrito, mas a parte simbólica da matemática se perde no processo.

#### 8.3 RECONHECIMENTO DE ESCRITA

Tanto em mesas digitalizadoras, como em telas sensíveis ao toque presentes em tablets, celulares e alguns notebooks é possível usar programas específicos para reconhecer a escrita matemática, mas a interação desses programas com a internet é nula.

Boa parte destes programas funciona meramente como calculadoras onde inserimos o problema e receber um número no próprio programa como resposta. Alguns desses programas não permitem sequer copiar o resultado para a área de transferência do dispositivo para ser utilizado em outro programa.

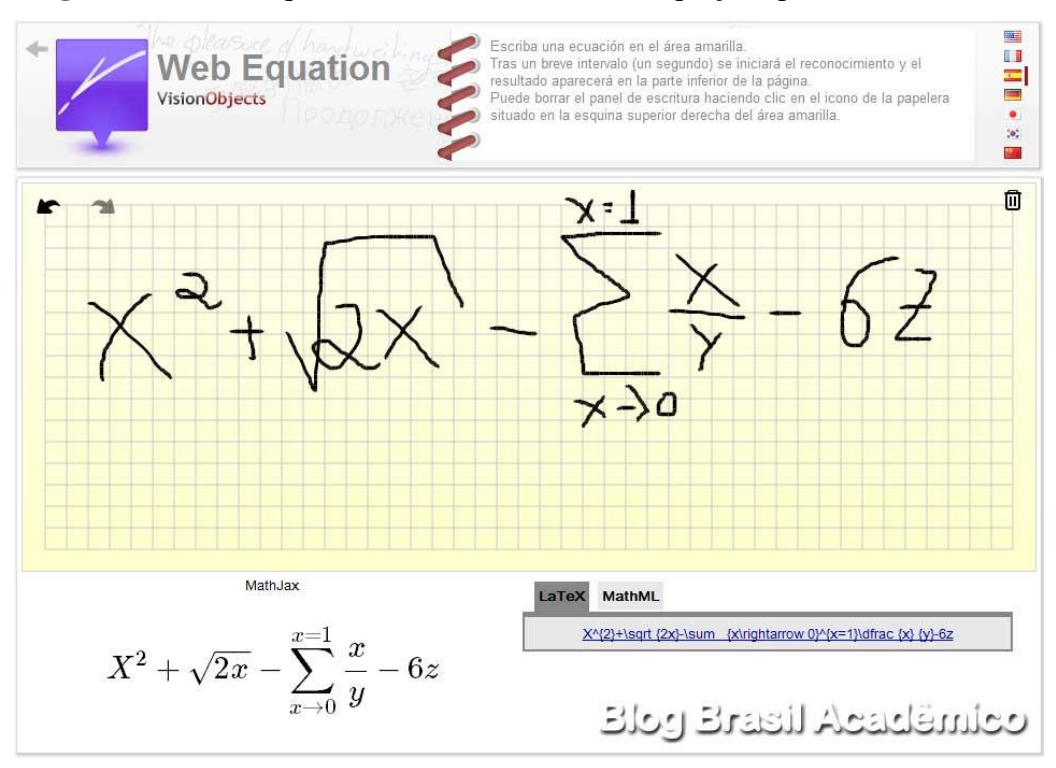

**Figura 12 -** Web Equation (Reconhecimento de equações por escrita cursiva)

Fonte: Web Equation da VisionOrjects<sup>9</sup>.

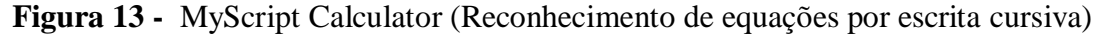

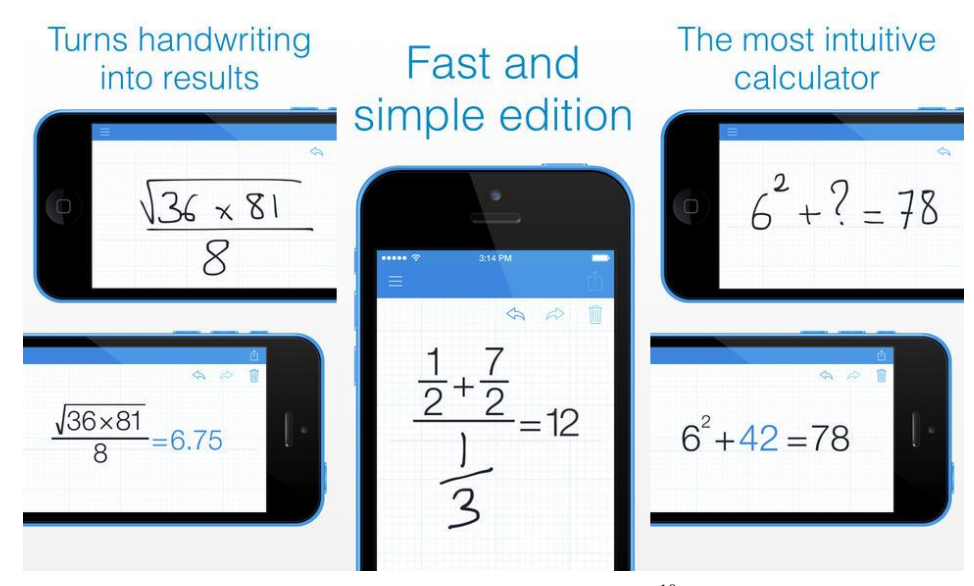

Fonte: wpmedia.cocatech.com.br<sup>10</sup>.

 $\overline{a}$ 

<sup>9</sup> Disponível em: [<http://4.bp.blogspot.com/-FlvKraE-PG0/Ty\\_4Mohy4FI/AAAAAAAAIZQ/SCL-](http://4.bp.blogspot.com/-FlvKraE-PG0/Ty_4Mohy4FI/AAAAAAAAIZQ/SCL-YejJM_U/s1600/vision1.jpg)[YejJM\\_U/s1600/vision1.jpg>](http://4.bp.blogspot.com/-FlvKraE-PG0/Ty_4Mohy4FI/AAAAAAAAIZQ/SCL-YejJM_U/s1600/vision1.jpg). Acessado às 15:16 hs de 22/09/2014.

Disponível em: <http://wpmedia.cocatech.com.br/wp-content/uploads/2014/08/myscript-calculator.jpg>. [Acessado às 15:20](http://wpmedia.cocatech.com.br/wp-content/uploads/2014/08/myscript-calculator.jpg%20acessado%20às%2015:20) hs em 22/09/2014.

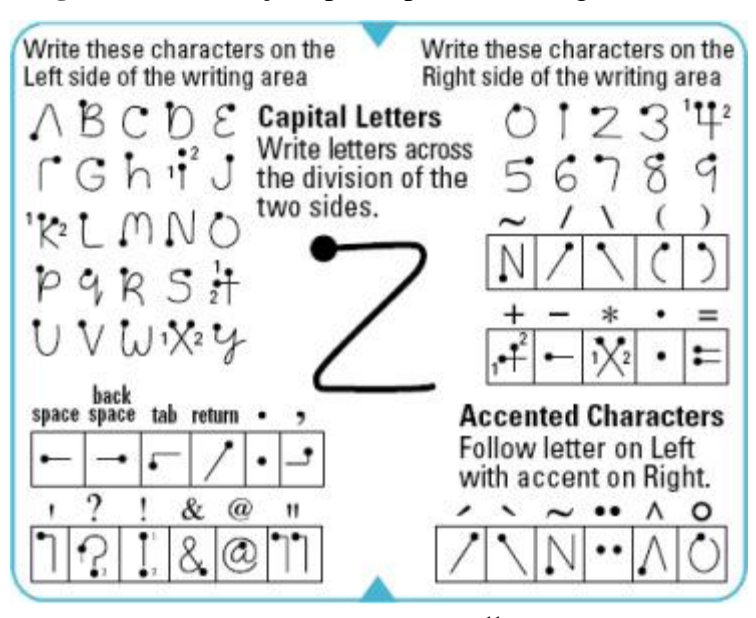

**Figura 14 -** Instruções para operar mesa digitalizadora

Fonte: Baixali.com.br<sup>11</sup>.

#### 8.4 RECONHECIMENTO DE IMAGEM

 $\ddot{\phantom{a}}$ 

Programas de reconhecimento ótico de caracteres funcionam muito bem com textos em geral, mas falham lamentavelmente quando existem números e símbolos misturados ou é necessário escrever subscrito ou sobrescrito como ocorre com frações, raízes, potências, logaritmos, integrais, dentre outros. Nesta categoria, dentre diversas opções disponíveis, é possível destacar o Google Googles que usa a câmera do próprio celular para capturar a imagem que será processada e os dados são automaticamente redirecionados para a página de busca do Google e códigos QR (Quick Response) ou Código de Resposta Rápida, que são códigos impressos em duas dimensões que são facilmente reconhecidos e convertidos, mesmo por dispositivos menos sofisticados. É notável o uso de códigos QR nos dias de hoje, seja por quem quer passar uma imagem de modernidade, de anúncios de propaganda a vídeos, e sites na internet, o código QR pode ser usado como marcador para aplicativos de Realidade Aumentada ou para viabilizar que o usuário tenha alguma informação escrita em celulares ou dispositivos com câmeras ou scaners sem a necessidade de escrever novamente, mas apenas texto em ASCII pode ser adicionado ao código, o que novamente esbarra na notação

<sup>&</sup>lt;sup>11</sup> Disponível em: [<http://www.baixaki.com.br/imagens/materias/4170/14019.jpg>.](http://www.baixaki.com.br/imagens/materias/4170/14019.jpg%20acessado%20às%2015:23) Acessado às 15:23 de 22/09/2014.

matemática. A Realidade Aumentada faz uso da câmera do dispositivo para identificar um marcador e substitui em tempo real o marcador por uma imagem ou modelo tridimensional estático ou animado que interage com a variação da posição relativa entre a câmera e o marcador, sendo assim um excelente instrumento no processo de ensino aprendizagem. Um único código QR podem ser usados tanto para conter o endereço do aplicativo de realidade virtual como quanto o marcador para o aplicativo.

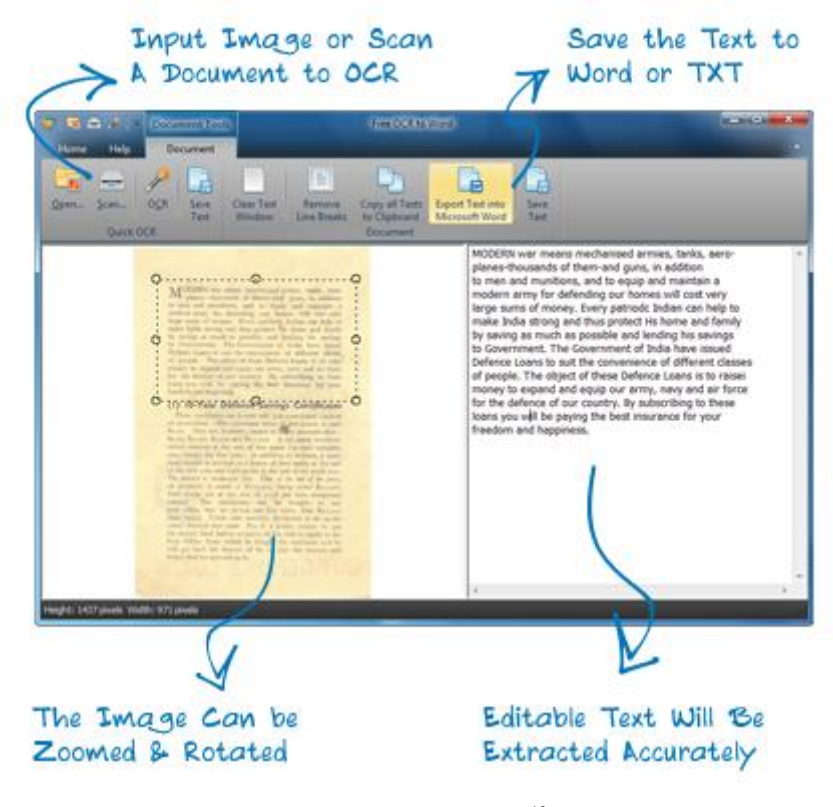

**Figura 15 -** Programa de OCR (Reconhecimento Óptico de Caracteres)

Fonte: ocrtoword.com<sup>12</sup>.

 $\overline{a}$ 

<sup>&</sup>lt;sup>12</sup> Disponível em: [<http://www.ocrtoword.com/images/screen\\_small.png>.](http://www.ocrtoword.com/images/screen_small.png%20acessado%20às%2015:23) Acessado às 15:23 de 22/09/2014.

**Figura 16 -** Imagem ilustrativa do uso do Google Googles para converter imagens capturadas pela câmera de celular em buscas na internet.

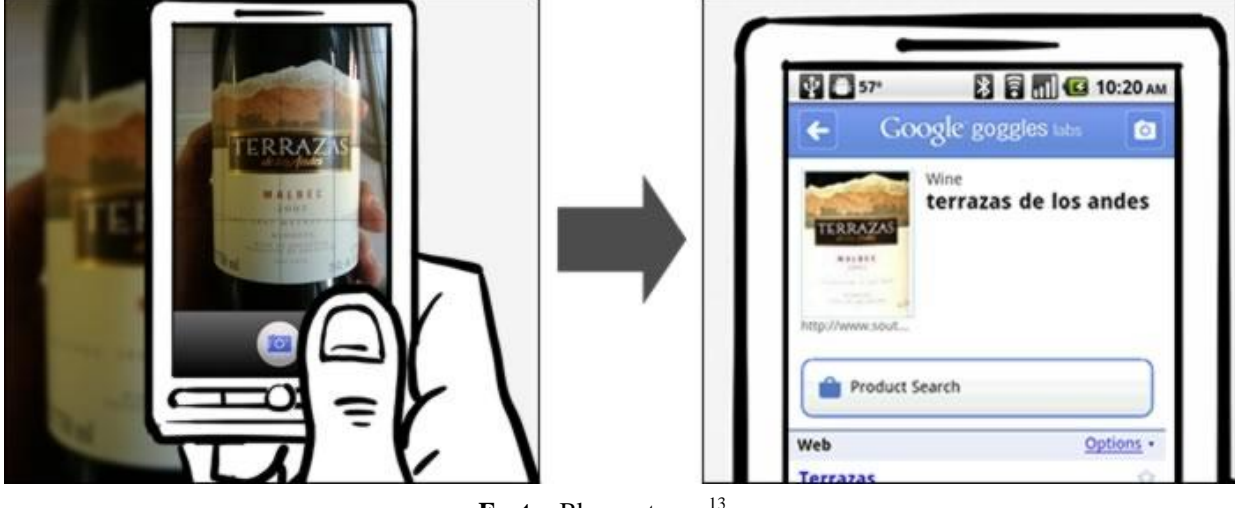

Fonte: Blogspot.com<sup>13</sup>.

**Figura 17 –** Imagem de código QR em lara de refrigerante.

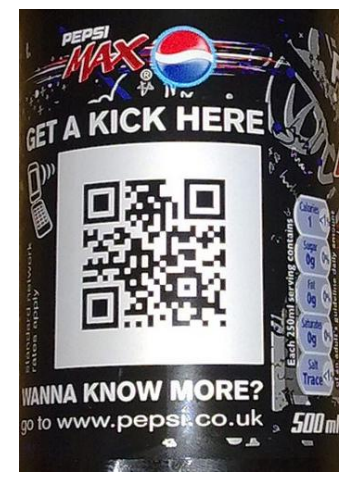

**Fonte:** jatxt.com<sup>14</sup>.

1

<sup>&</sup>lt;sup>13</sup> Disponível em: [<http://4.bp.blogspot.com/-7GI-dtGfiJM/UXPEziLKUGI/AAAAAAAAA54/](http://4.bp.blogspot.com/-7GI-dtGfiJM/UXPEziLKUGI/AAAAAAAAA54/Q1bmHZ8RBtE/s1600/goggles_wine.jpg) [Q1bmHZ8RBtE/s1600/goggles\\_wine.jpg>](http://4.bp.blogspot.com/-7GI-dtGfiJM/UXPEziLKUGI/AAAAAAAAA54/Q1bmHZ8RBtE/s1600/goggles_wine.jpg). Acessado às 15:28hs de 22/09/2014.

 $14$  Disponível em: < http://www.jatxt.com/wp-content/uploads/2011/03/pepsi-qr.jpg>. Acessado às 10:16hs de 01/02/2015.

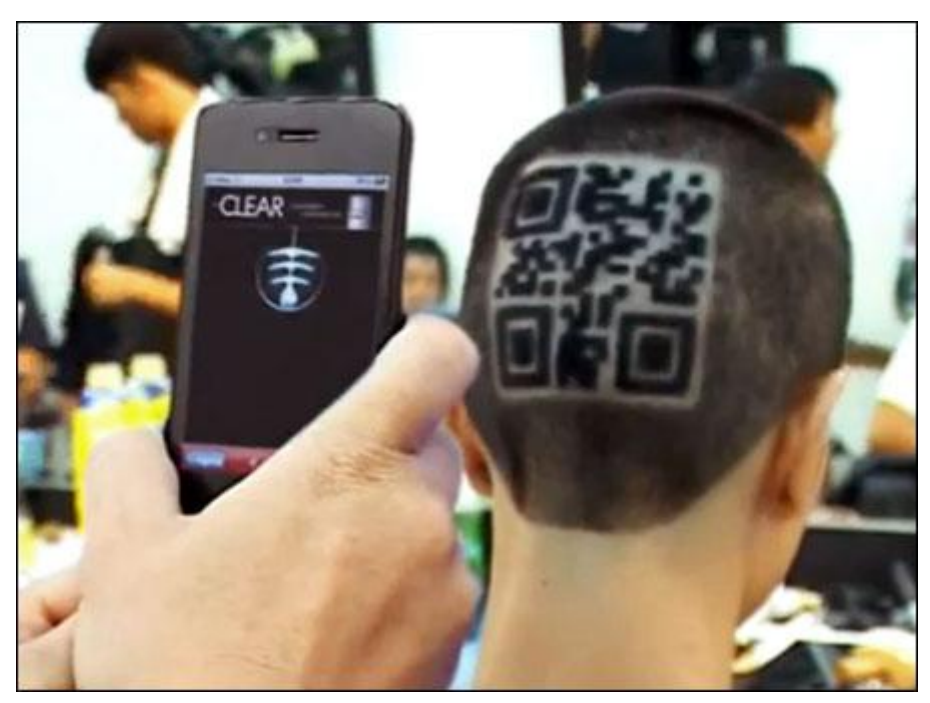

**Figura 18 –** Imagem de código QR desenhado no cabelo de jovem.

Fonte: prepressure.com<sup>15</sup>.

**Figura 19 –** Aplicativo gerando modelo tridimensional a partir de marcador QR inserido em livro didático.

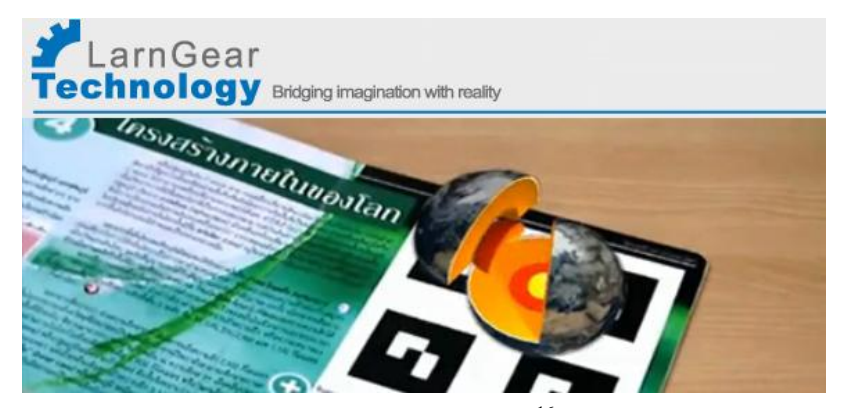

Fonte: enioaragon.com<sup>16</sup>.

 $\overline{a}$ 

<sup>15</sup> Disponível em: <http://www.prepressure.com/library/technology/qr-code/design>. Acessado às 10:18hs de 01/02/2015.

<sup>&</sup>lt;sup>16</sup> Disponível em: <http://enioaragon.com/2011/01/03/earth-structure-%E2%80%93-um-livro-com-realidademisturada/>. Acessado às 12:00hs de 01/02/2015.

## 8.5 FERRAMENTAS DE MANIPULAÇÃO MATEMÁTICA

Nessa categoria é possível citar vários aplicativos e ferramentas que ajudam bastante na resolução de problemas, mas cada um computa os dados de forma diferente, o que novamente impede a interação com outras pessoas que não possuam (ou por diferenças de plataformas não possam possuir) o mesmo programa instalado. Nesta categoria se destacam o Geogebra e o Microsoft Mathematics.

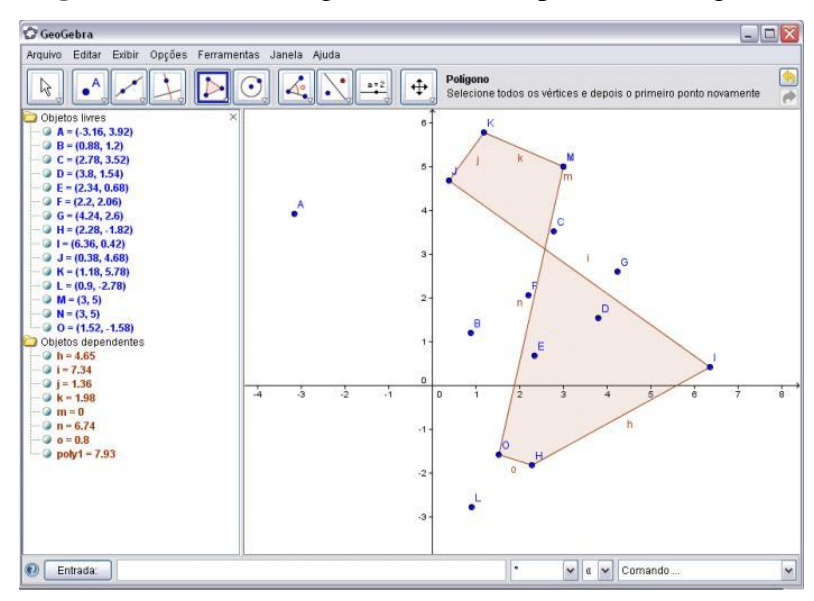

**Figura 20 -** Desenhos geométricos no aplicativo Geogebra.

Fonte: sftcdn.net<sup>17</sup>.

 $\ddot{\phantom{a}}$ 

<sup>&</sup>lt;sup>17</sup> Disponível em: [<http://images.br.sftcdn.net/br/scrn/54000/54139/geogebra-33.jpg>.](http://images.br.sftcdn.net/br/scrn/54000/54139/geogebra-33.jpg%20acessado%20às%2015:30) Acessado às 15:30 em 22/09/2014.

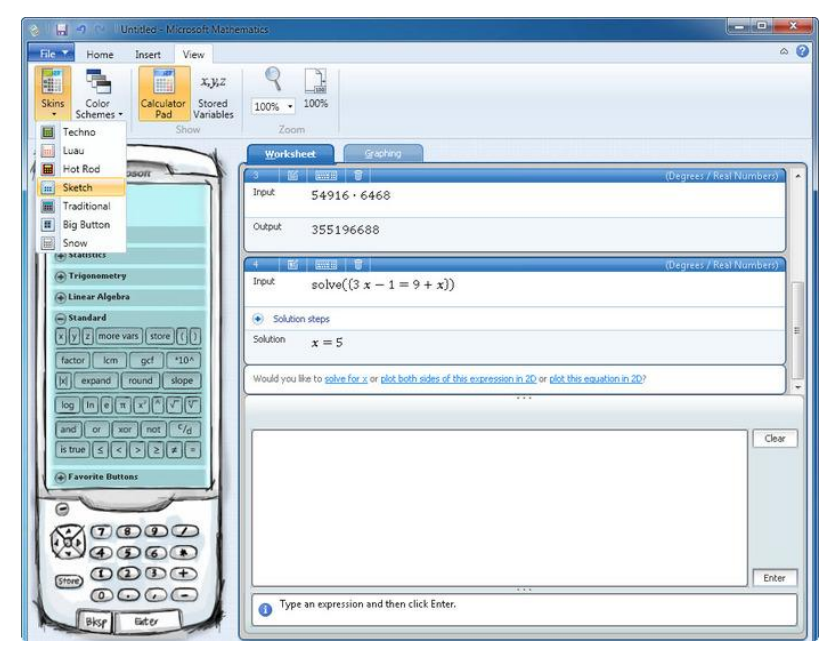

**Figura 21-** Capturar da tela do Microsoft Matematics.

Fonte: sftcdn.net<sup>18</sup>.

 $\ddot{\phantom{a}}$ 

<sup>&</sup>lt;sup>18</sup> Disponível em: [<http://images.br.sftcdn.net/br/scrn/314000/314195/microsoft-mathematics-2.jpg>.](http://images.br.sftcdn.net/br/scrn/314000/314195/microsoft-mathematics-2.jpg%20acessado%20às%2015:32) Acessado [às 15:32](http://images.br.sftcdn.net/br/scrn/314000/314195/microsoft-mathematics-2.jpg%20acessado%20às%2015:32) em 22/09/2014.

# **9 PROPOSTA DE CONVENÇÕES**

Morais Filho (2010, p. 13) já aponta vários problemas comuns encontrados em textos científicos matemáticos. Assim, ele explica:

> Ao escrever, você organiza as ideias em um texto e espera serem entendidas por quem o leia. Há nessa atividade, no mínimo, duas pessoas: você e um leitor. Por isso nunca esqueça de seus leitores, do que, na medida do possível, você pode fazer para tornar as coisas mais simples e inteligíveis para eles."

E na página 88 escreve:

Deve-se evitar ao máximo "Carregar na notação", isso é, escolher uma notação de aspecto complicado, exótica, difícil de ser escrita. As notações não podem parecer enfeites de carnaval.

Adequação para convergência é a expressão chave nesse trabalho. Caso a linguagem matemática for tratada de forma diferente para cada plataforma de acesso, em cada programa, em todo site da internet individualmente, a cooperação mútua e o desenvolvimento do conhecimento vão continuar esbarrando nos obstáculos da comunicação.

Não é trabalho para uma pessoa, nem para um grupo, mas sim, para toda a coletividade interessada em desenvolver uma forma consistente de interação matemática que se adeque à realidade da internet. Assim a matemática poderá colher os frutos da modernidade que as ciências sociais e as línguas colhem há algum tempo.

O mundo hoje é conectado, uma vez que a interação entre as pessoas, a educação, o comércio, transações bancárias, dentre inúmeras outras atividades podem ser feitas hoje em dia, através da rede mundial de computadores.

Na educação, a modalidade à distância, seja semipresencial ou virtual já não é novidade no Brasil e várias áreas do conhecimento humano tem tirado grande proveito dessa conexão para se desenvolver. Mas a matemática juntamente com todas as outras áreas do conhecimento que dependam dela, ainda estão sofrendo com certo entrave por não se adequarem a esse contexto.

#### 9.1 DIRECIONADORES DE BUSCA

Nem sempre quando se procura alguma informação na Internet, essa é de fácil acesso, principalmente quando se leva em consideração a impossibilidade de inserir direcionadores que refinem a nossa pesquisa. Acredita-se que seria interessante poder expressar desde o início se é almejada a resolução de certo problema por meios algébricos, geométricos, gráficos, argumentativos ou dentre outros modos possíveis de resolução, mas fica a dificuldade de acrescentar esses direcionadores sem que eles sejam confundidos com as partes do problema desejado.

Como a proposta do trabalho é dispor dos caracteres comuns às várias linguagens e reservar parênteses para ordenar operações e chaves para representar conjuntos, serão usados os colchetes e as três letras iniciais dos radicais das palavras que são semelhantes em português e em inglês para serem inseridos no site de busca juntamente com as expressões para facilitar o direcionamento aos resultados ou resoluções pretendidos. São sugeridos os seguintes:

[num] numérico [alg] algébrico [geo] geométrico [gra] gráfico [arg] argumentativo

Tendo em mente tudo o que foi apresentado até agora, será proposto um modelo de convenção apoiado apenas em texto no qual pode se atribuir um símbolo único dentre os disponíveis nos teclados mais comuns para cada número e operação matemática e uma forma única, baseada nesses símbolos para representar expressões, equações, funções, etc.

Pode-se, para isso fazer uso de linguagens presentes em programas de código aberto como comumente encontrados em aplicações Linux, servindo o do Latex perfeitamente para ser aplicado neste trabalho.

É fortemente recomendado que essa notação seja usada desde o letramento e mantida por toda a vida estudantil do indivíduo, inclusive sendo adotada para pesquisas.

## 9.2 NÚMEROS

Como de costume, de 0 a 9, a letra minúscula "i" para representar a parte imaginária de números complexos e acrescentando as letras maiúsculas de A a F que podem ficar reservadas para representações hexadecimais, tendo a resalva de adequar o uso do ponto para separar a parte inteira da parte decimal como acontece em outros países.

### 9.3 INCÓGNITAS, VARIÁVEIS E CONSTANTES

Aqui deve-se ter o cuidado para manter as notações mais simples possíveis, evitando caracteres especiais, combinações de acentos, sobrescritos e subescritos. É aconselhado manter as incógnitas como letras do alfabeto latino minúsculas, de preferência x, y, z, a, b e c, nessa ordem sempre que possível.

Para constantes normalmente representadas por letras gregas, podemos substituir pela escrita da pronuncia como é visto no quadro a seguir entre colchetes:

| <b>Maiúscula</b> | <b>Minúscula</b> | <b>Nome</b> | Pronúncia    | <b>Equivalente</b> |  |
|------------------|------------------|-------------|--------------|--------------------|--|
| Α                | α                | Alfa        | alfa         | ã                  |  |
| В                | β                | <b>Beta</b> | beta         | b                  |  |
| X                | χ                | Qui         | qui          | õ                  |  |
| Δ                | δ                | Delta       | delta        | <u>d</u>           |  |
| E                | ε                | Epsilon     | epsilon      | e                  |  |
| Φ                | <u>φ ου</u> φ    | Phi         | <u>fi</u>    | f                  |  |
| $\Gamma$         | γ                | Gama        | <u>gama</u>  | g                  |  |
| Η                | η                | Eta         | eta          | é                  |  |
| I                | ι                | Iota        | <u>iota</u>  |                    |  |
| K                | κ                | Kapa        | capa         | ķ                  |  |
| Λ                | λ                | Lambda      | lambda       |                    |  |
| М                | μ                | Mu          | miú          | m                  |  |
| N                | ν                | Nu          | niú          | ũ                  |  |
| О                | $\circ$          | Omicron     | ómicron      | õ                  |  |
| П                | π                | Pi          | Бĩ           | ď                  |  |
| Θ                | θ                | Teta        | téta         | tx                 |  |
| P                | ρ                | Rho         | ró           | r                  |  |
| Σ                | <u>σ ομ</u> ς    | Sigma       | <u>sigma</u> | <u>ទ្ធ</u>         |  |
| T                | τ                | Tau         | <u>tau</u>   | ţ                  |  |
| Y                | υ                | Upsilon     | upsilon      | <u>u</u>           |  |
| Ω                | <u>ര ou</u> ത    | Omega       | <u>ómega</u> | <u>ó</u>           |  |
| Ξ                | ξ                | Хi          | Χİ           | X.                 |  |
| Ψ                | Ψ                | Psi         | <u>psi</u>   | ps                 |  |
| Z                | ζ                | Zeta        | zeta         | Ž.                 |  |

**Figura 22 -** Lista de símbolos do alfabeto grego maiúsculo, minúsculo, nome das letras, pronúncia e equivalente no alfabeto indo-arábico.

Fonte: gophotos.uk<sup>19</sup>.

 $\ddot{\phantom{a}}$ 

<sup>19</sup> Disponível em: [<http://gophoto.us/key/alfabeto%20grego%20em%20portugues#>](http://gophoto.us/key/alfabeto%20grego%20em%20portugues). Acessado em 22/09/2014 às 14:27.

#### 9.4 OPERADORES BÁSICOS

+ e - se mantém inalterados para representar adição e subtração.

Por exemplo: Soma: 2+3=5.

Subtração: 7-1=6.

\* para representar a multiplicação, visto que o "x" é muito usado como incógnita ou variável e o ponto, além de nunca ter sido bem definido para multiplicação, pode ser confundido por programas de reconhecimento de imagem. É fortemente recomendado não suprimir o sinal de multiplicação como é comum fazer em expressões numéricas.

Por exemplo: Multiplicação: 6\*3=18.

/ para separar o dividendo do divisor ou numerador do denominador de frações, nesta ordem;

Por exemplo: Divisão: 21/7=3.

^ após o número da base e antes do expoente para escrever potências;

Por exemplo: Potência: 3^2=9.

Raízes podem ser escritas como potências com expoentes fracionários;

Raiz Cúbica: 1000^(1/3)=10.

Raiz Quadrada, por sua frequência de uso poderia receber um operador próprio, mas tendo em vista a divergência entre os radicais português e inglês, será usada a língua materna, raiz;

Raiz quadrada: raiz(100)=10.

#### 9.5 CONJUNTOS

É recomendado escrever conjuntos entre chaves e separar seus elementos com o sinal de ponto e vírgula para evitar problemas de notação com outras línguas diferentes e a língua portuguesa. Um conjunto vazio pode ser representado por {[vazio]} e os conjuntos para os quais existe um símbolo próprio para os representar devem ter seu símbolo substituídos pela letra que normalmente o representa escrita entre colchetes, assim o Conjunto dos Números Naturais poderia ser representado por [N].

Um exemplo de um conjunto enumerável pode ser representado por: {1; 2; 3; 4; 5; 6}.

### 9.6 PARÊNTESES

Usados para ordenar qual parte da operação deve ser efetuada primeiro, segundo a ordem: começa-se a resolver a partir do último abre parênteses até o próximo fecha parênteses que aparecer na equação. Vale salientar que em cada intervalo a sequência usual das operações se mantém, priorizando potências e raízes, seguidas por multiplicações e divisões para por fim serem resolvidas adições e subtrações. Quando cada intervalo desses estiver resolvido, substitui-se esse trecho da expressão, incluindo os parênteses, pelo resultado da expressão e recomeça-se o processo até que não haja mais parênteses na expressão.

Por exemplo:  $(21+(5-18/9)*3)=(21+(5-2)*3)=(21+3*3)=(21+9)=30$ 

#### 9.7 EQUAÇÕES POLINOMIAIS

Atentar para escrever a letra que representa a incógnita ou a variável sempre em caixa baixa, ou seja, minúscula.

Por exemplo: Escrever  $3x^2+4x-8=0$  como  $3*x^2+4*x-8=0$ .

#### 9.8 INEQUAÇÕES

Substituir os símbolos  $\geq$  por  $\geq$ ,  $\leq$  por  $\leq$ ,  $\neq$  por  $\sim$ .

Por exemplo, escrever  $3x^2+4x-8\ge 0$  como  $3*x^2+4*x-8\ge 0$ , escrever  $3x^2+4x-8\le 0$ como  $3*x^2+4*x-8\leq 0$  e ainda escrever  $3x^2+4x-8\neq 0$  como  $3*x^2+4*x-8\neq 0$ .

#### 9.9 FUNÇÕES POLINOMIAIS

Igualar o polinômio a "y" quando se desejar o gráfico ou a f(x), substituindo o "x" por certo valor quando se desejar calcular o valor da função para este valor de "x".

Por exemplo: Escrever y= $3x^2+4x-8$  como y= $3*x^2+4*x-8$ . Por exemplo: Escrever  $f(x)=3x^2+4x-8$  para x=2 como  $f(2)=3*x^2+4*x-8$ .

#### 9.10 LOGARITMOS

Escrever primeiro o operador log, seguido pela base entre parênteses e por fim o logaritimando, podendo suprimir a base quando esta for igual a 10 e usando ln para logaritmos neperianos quando se desejar suprimir a base.

Por exemplo: Escrever  $Log_381=4$  como  $log(3)81=4$ .

#### 9.11 EXPONENCIAIS

Será usada as notações já existentes para potências como em:  $3^{x}=9$  como  $3^{x}=9$  ou  $f(x)=2^{x}$  como  $f(x)=2^{x}x$ .

### 9.12 SÉRIES E SEQUÊNCIAS

Para evitar essa confusão é sugerido começar a representação sempre pelo primeiro elemento, substituindo o elemento que não for conhecido por uma interrogação e após o último elemento conhecido, colocar o sinal de reticência como vemos no exemplo:

 $\{?; ?; 7; 11; ?; ?; 23; ... \}.$ 

# 9.13 RELAÇÕES TRIGONOMÉTRICAS

Aconselha-ses usar as seguintes abreviações:  $Seno - Sin$ Cosseno – Cos Tangente – Tg Cotangente – Cotg Secante – Sec Cossecante – Cosec

Observando que quando se trata de ângulos medidos em graus deve-se usar o símbolo de ordinais masculino "º" para diferenciar de ângulos medidos em radianos, onde se escreve o número diretamente como nos exemplos a seguir:

Sin30º – Seno de trinta graus.

Sec(1/2)[pi] – Secante de um meio de  $\pi$  radianos.

#### 9.14 MATRIZES

É proposto escrever a dimensão da matriz entre colchetes seguido de um conjunto ordenado comum onde os elementos sigam a ordem dos elementos de cada linha e de cada coluna, nessa ordem como no exemplo.

$$
\begin{bmatrix} 1 & 0 & 3 \ 5 & 6 & 7 \ 4 & 8 & 9 \end{bmatrix} = M[3x3]\{1;0;3;5;6;7;4;8;9\}
$$

Caso não seja identificada a dimensão da matriz, pode-se pressupor que ela seja quadrada e serão usadas as seguintes notações para operações com matrizes:

Para a adição, o símbolo "+", para a subtração "–", para a multiplicação "\*", para o determinante "det", para a inversa "inv", para a transposta "tra" e para a escalonada "esc", então, pode ser vistas como ficariam algumas operações com matrizes na notação convencional e na proposta:

Soma na notação convencional:  $\begin{bmatrix} 1 \\ 1 \end{bmatrix}$  $\begin{bmatrix} 1 & 2 \\ 4 & 3 \end{bmatrix} + \begin{bmatrix} 5 \\ 2 \end{bmatrix}$  $\begin{bmatrix} 5 & 1 \\ 2 & 1 \end{bmatrix} = \begin{bmatrix} 1 \\ 4 \end{bmatrix}$  $\begin{bmatrix} 1+5 & 2+1 \\ 4+2 & 3+1 \end{bmatrix} = \begin{bmatrix} 6 \\ 6 \end{bmatrix}$  $\begin{bmatrix} 0 & 3 \\ 6 & 4 \end{bmatrix}$  e na proposta: M[1; 2; 4; 3]+M[5; 1; 2; 4]=M[1+5; 2+1; 4+2; 3+1]=[6; 3; 6; 4].

Subtração na notação convencional:  $\begin{bmatrix} 1 \\ 1 \end{bmatrix}$  $\begin{bmatrix} 1 & 2 \\ 4 & 3 \end{bmatrix} - \begin{bmatrix} 5 \\ 2 \end{bmatrix}$  $\begin{bmatrix} 5 & 1 \\ 2 & 1 \end{bmatrix} = \begin{bmatrix} 1 \\ 4 \end{bmatrix}$  $\begin{bmatrix} 1 & -5 & 2 & -1 \\ 4 & -2 & 3 & -1 \end{bmatrix} = \begin{bmatrix} -1 \\ 2 \end{bmatrix}$  $\begin{bmatrix} -4 & 1 \\ 2 & 2 \end{bmatrix}$  e na proposta: M[1; 2; 4; 3]-M[5; 1; 2; 4]=M[1-5; 2-1; 4-2; 3-1]=[-4; 1; 2; 2].

Determinante na notação convencional: det  $\begin{bmatrix} 1 \\ 1 \end{bmatrix}$  $\frac{1}{4}$   $\frac{2}{3}$ =1x3-4x2=3-8=-5 e na proposta: det(M[1; 2; 4; 3])= $1*3-4*2=3-8=-5$ .

#### 9.15 SISTEMAS LINEARES

As equações de um sistema devem ser escritas como elementos de um conjunto como em:

$$
\begin{cases} a+b=7\\ a-b=3 \end{cases} = \{a+b=7; a-b=3\},\
$$

Já o conjunto solução pode ser escrito de forma tradicional:  $S = \{a=5; b=2\}.$ 

## 9.16 EQUAÇÕES DE FIGURAS GEOMÉTRICAS PLANAS

É sugerido usar as letras minúsculas "h" para altura, "l" para lado e "r" para raio.

## 9.17 ANÁLISE COMBINATÓRIA E PROBABILIDADE

Neste caso é proposto usar as abreviações:

"ara" para arranjo,

"com" para combinações,

"per" para permutações e,

"prob" para probabilidade.

E escrever os números aplicáveis a cada operador na sequência que mais comumente forem pronunciados quando se descreve a operação como por exemplo um arranjo de sete elementos tomados três a três seria escrito como: ara(7;3).

## 9.18 MATEMÁTICA FINANCEIRA

É sugerudo usar as convenções: % para porcentagem, "cin" para o capital inicial, "cfin" para o capital final e "mon" para o montante.

### 9.19 ESTATÍSTICA

Aqui se propõem as notações:

"ma" para a média aritmética;

"mod" para a moda;

"med" para a mediana;

"ds" para o desvio simples;

"var" para a variância;

"dp" para o desvio padrão;

"mg" para a média geométrica e

"mp" para média ponderada.

Assim se escreve ma(4;4;7)=5 para fazer a notação de que a média aritmética entre quatro, quatro e sete é cinco.

Já uma média ponderada como a que se calcula para alunos no ensino regular onde as quatro sínteses bimestrais tem peso 6 e a nota obtida na prova final tem peso 4 poderia ser representada por:

MP[6](5;7;7;5)[4](8)=6,8

#### 9.20 EXEMPLOS DA APLICAÇÃO DA PROPOSTA DE CONVENÇÃO

Agora alguns exemplos do uso da convenção proposta com variações no direcionador de busca:

Se alguém procura a solução algébrica da expressão  $Log<sub>2</sub>32=x$  ela poderia escrever em um site de busca [alg]log(2)32=x e deveria receber como resposta algo do tipo:

"Log<sub>2</sub>32=x =>  $2^{x}$ =32,  $2^{5}$ =32 => x=5."

No caso anterior, caso se queira uma resposta com mais detalhes, ao inserir no mesmo site de busca [arg]log(2)32=x para receber como resposta algo tipo:

"Se Log<sub>2</sub>32=x então se tem que  $2^{x}=32$ . Como  $2^{5}=32$ , como x deve ser um número real, e a única forma de escrever 32 como potência de base 2 e expoente real é se esse expoente for 5, comparando as equações temos que x=5."

Por fim, quando se deseja o valor numérico de x para a mesma expressão, inserindo

[num]log(2)32=x e pode-se obter apenas "x=5" diretamente no site de busca.

Imaginando que um estudante pretende localizar na internet a determinação gráfica dos pontos onde a função  $f(x)=x^2-4x+3$  tem valor igual a zero. Neste caso o que seria inserido no site de buscas seria a expressão [gra]x^2-4x+3=0 e a busca deveria devolver a ele endereços com imagens semelhantes à seguinte:

**Figura 23** – Gráfico da função  $x^2-4x+3$  com os pontos de interseção com o eixo x destacados produzida no Geogebra.

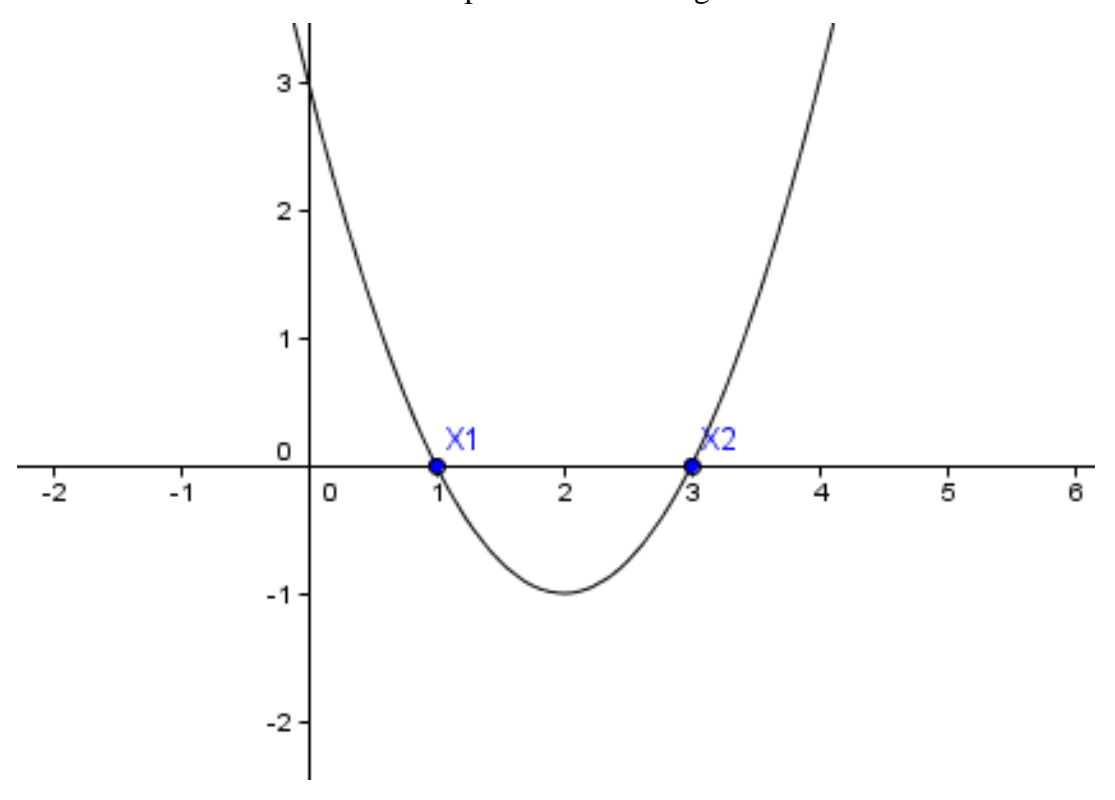

**Fonte:** Capturar de tela do aplicativo Geogebra.

Desejando encontrar a resolução o sistema formado pelas equações x+y=8 e x-y=4 podemos escrever [alg]{ x+y=8; x-y=4} e obter uma solução do tipo:

$$
\begin{cases} x + y = 8 (1) \\ x - y = 4 (2) \end{cases}
$$

Da equação (2) tem-se:

x-y=4=> x=4+y (3). Substituindo na equação (1) temos: x+y=8 => 4+y+y=8 => 4+2y=8 => 2y=8-4 => 2y=4 => y=4÷2 => y=2 (4). Substituindo (4) em (3) temos: x=4+2 => x=6.

 $S{x=6; y=2}.$ 

objetivando ver a solução gráfica do mesmo sistema, inserido no site de busca [gra]{x+y=8; x-y=4} pode-se ter uma resposta parecida com:

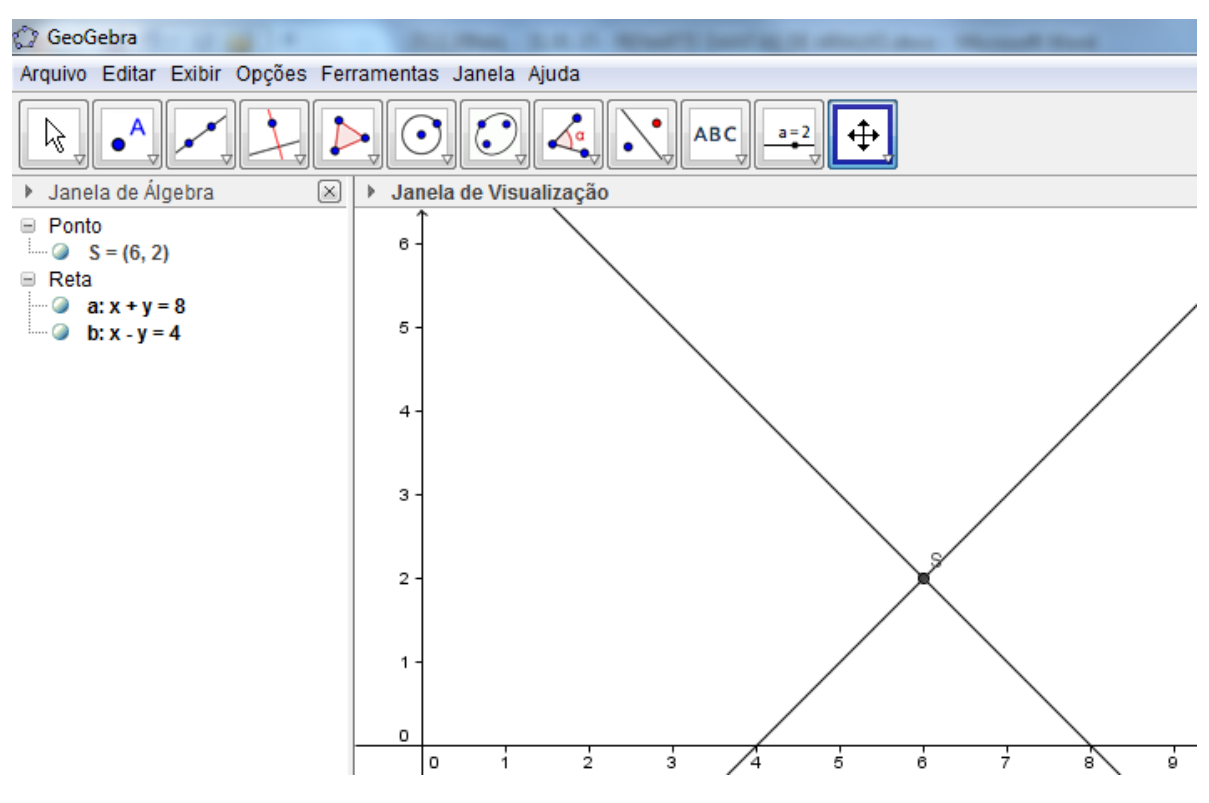

**Figura 24 –** Gráfico da interseção entre os gráficos das equações x+y=8 e x-y=4.

**Fonte:** Capturar de tela do aplicativo Geogebra.

**Figura 25 –** Código QR contendo a expressão {x+y=8; x-y=4} que representa o mesmo sistema dos exemplos anteriores.

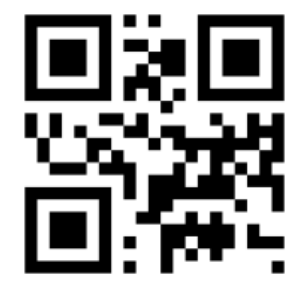

Fonte: Capturar de tela do aplicativo Barcode Scanner.

**Figura 26 –** As mesmas duas expressões dos exemplos anteriores sem os parênteses em Libras de aplicativo para android.

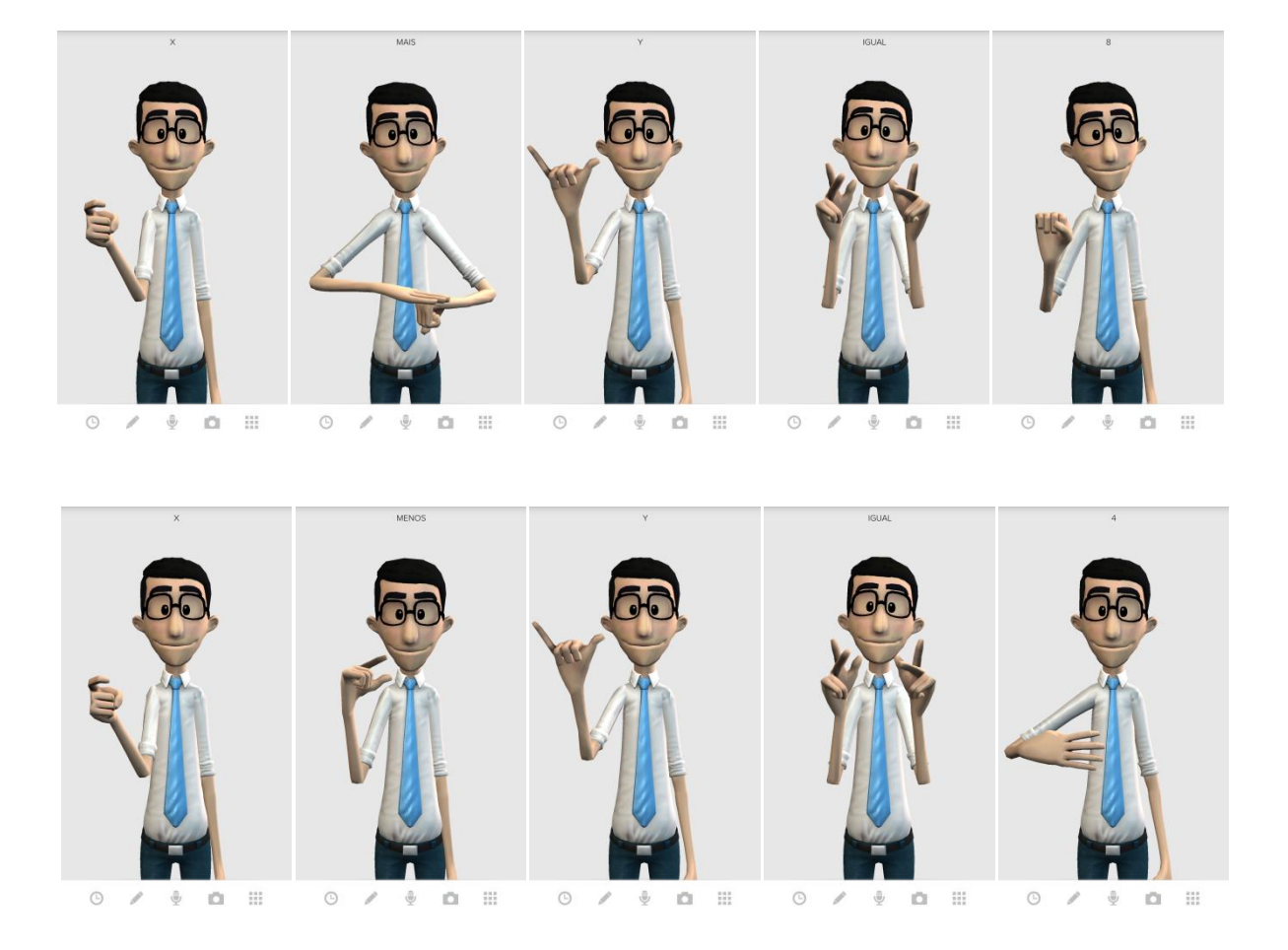

Fonte: Capturar de tela do aplicativo hand talk.

**Figura 27 –** As mesmas duas expressões dos exemplos anteriores agora sem os parênteses para

|   |                 |                                                                                                  |                         |   |                  | poder ser escritas em Braille. |                  |            |           |           |                 |                 |                                                  |                 |
|---|-----------------|--------------------------------------------------------------------------------------------------|-------------------------|---|------------------|--------------------------------|------------------|------------|-----------|-----------|-----------------|-----------------|--------------------------------------------------|-----------------|
|   | $\cdot$ $\cdot$ |                                                                                                  |                         |   | $\cdots$         |                                | $\bullet\bullet$ | $\cdots$   |           | ∙ ●       |                 | , ,             |                                                  | $\cdot$ $\cdot$ |
| ٠ | $\cdot$         | $\sim$                                                                                           | $\cdot$                 | ٠ |                  |                                |                  | . <b>.</b> |           | $\cdot$ . |                 |                 | $\bullet$ .                                      |                 |
|   | $\cdot$ $\cdot$ |                                                                                                  | $\qquad \qquad \bullet$ |   |                  |                                |                  |            |           |           |                 |                 | $\bullet\bullet\quad\cdot\quad\bullet\quad\cdot$ |                 |
|   |                 |                                                                                                  |                         |   |                  |                                |                  |            |           |           |                 |                 |                                                  |                 |
|   |                 | $\bullet\bullet\hspace{10pt}\bullet\hspace{10pt}\bullet\hspace{10pt}\bullet\hspace{10pt}\bullet$ |                         |   | $\bullet\bullet$ |                                |                  |            |           |           | $\cdot$ $\cdot$ |                 |                                                  |                 |
| ٠ | $\cdot$         | ٠                                                                                                |                         |   | . ●              | $\cdots$                       |                  |            | $\cdot$ . | . .       |                 | $\cdot$ $\cdot$ |                                                  |                 |
|   |                 |                                                                                                  |                         |   | , ●              | $\cdot$                        | $\cdot$          |            |           | . .       |                 | $\cdot$         |                                                  |                 |

# **10 REFERÊNCIAS**

**BRASIL.** Constituição (1988). **Constituição da República Federativa do Brasil.** Brasília, DF: Senado Federal: Centro Gráfico, 1988.

**BRASIL. Decreto 5.622, de 19.12.2005,** disponível em: <http://www.planalto.gov.br/ccivil\_03/\_ato2004-2006/2005/decreto/d5622.htm>. Acessado às 14:22 de 29/09/2014.

**BRASIL**. **Lei nº. 7.853, de 24 de Outubro de 1989.** Dispõe sobre o apoio às pessoas portadoras de deficiência, sua integração social, sobre a Coordenadoria Nacional para Integração da Pessoa Portadora de Deficiência - Corde institui a tutela jurisdicional de interesses coletivos ou difusos dessas pessoas, disciplina a atuação do Ministério Público, define crimes, e dá outras providências. Diário Oficial [da República Federativa do Brasil], Brasília. Disponível em: <https://www.presidencia.gov.br/ccivil\_03/Leis/L7853.htm>. Acesso em: 28 fev. 2015.

DANTE, Luiz Roberto. **Matemática: Contexto & Aplicações.** 2 ed. São Paulo: Ática, 2013. 3 volumes.

IEZZI, Gelson *et al*. **Matemática: Ciência e Aplicações.** Vol. 1, 2 e 3: Ensino médio. 7 ed. São Paulo: Saraiva, 2013.

MONALISA, Bruna, "interação tutor-aluno no caso da disciplina matemática para administradores do curso de administração pública CESAD/UFS", Trabalho apresentado no SIED – Simpósio Internacioal de Educação à Distância na UFSCar, SC, 2012.

MORAIS FILHO, Daniel Cordeiro de. **Manual de Redação Matemática**. 1 ed. Campina Grande: PB, 2010.

MATEMÁTICA E A DEFICIÊNCIA VISUAL. Disponível em: <http://www.mat.uc.pt/~mat1177/web/artigomat.htm>. Acessado às 15:57 hs de 30/09/2014.